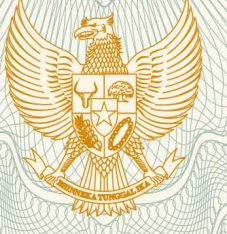

## **REPUBLIK INDONESIA KEMENTERIAN HUKUM DAN HAK ASASI MANUSIA**

# **SURAT PENCATATAN CIPTAAN**

 Dalam rangka pelindungan ciptaan di bidang ilmu pengetahuan, seni dan sastra berdasarkan Undang-Undang Nomor 28 Tahun 2014 tentang Hak Cipta, dengan ini menerangkan:

Nomor dan tanggal permohonan EC00201848280, 5 Oktober 2018

**Pencipta**

Nama  $\sqrt{3}/6$  /  $\approx$  (5)

Kewarganegaraan // (CN THE Indonesia

## **Pemegang Hak Cipta**

Kewarganegaraan **indonesia** 

Tanggal dan tempat diumumkan untuk pertama kali di wilayah Indonesia atau di luar wilayah Indonesia

Nomor pencatatan (2000120092)

**Aris Marjuni, S.Si, M.Kom, Dr. Oky Dwi Nurhayati, ST, M.T, , dkk**

Alamat : Jl. Kinibalu IV No. 10 Kel. Tandang, Kec. Tembalang Semarang. Jawa Tengah, Semarang, Jawa Tengah, 50274

Nama : **LPPM Universitas Dian Nuswantoro**

Alamat : Jl. Nakula I No. 5-11 Semarang, Semarang, Jawa Tengah, 50131

- 
- Jenis Ciptaan / **Allenting Computer** : **Program Komputer**

Judul Ciptaan : **Aplikasi Perlindungan Teks Dan Citra Pada Konten Website Berbasis Content Management System (CMS)**

: 5 Juli 2018, di Semarang

Jangka waktu pelindungan : Berlaku selama 50 (lima puluh) tahun sejak Ciptaan tersebut pertama kali dilakukan Pengumuman.

adalah benar berdasarkan keterangan yang diberikan oleh Pemohon. Surat Pencatatan Hak Cipta atau produk Hak terkait ini sesuai dengan Pasal 72 Undang-Undang Nomor 28 Tahun 2014 tentang Hak Cipta.

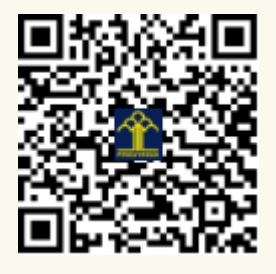

a.n. MENTERI HUKUM DAN HAK ASASI MANUSIA DIREKTUR JENDERAL KEKAYAAN INTELEKTUAL

Dr. Freddy Harris, S.H., LL.M., ACCS. NIP. 196611181994031001

## **LAMPIRAN PENCIPTA**

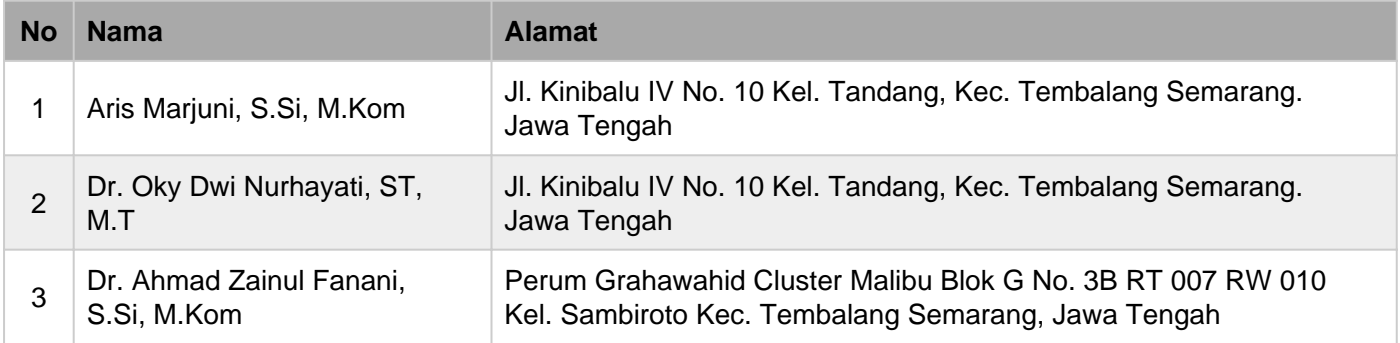

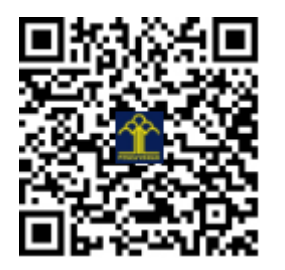

# **Aplikasi Perlindungan Teks dan Citra pada Konten** *Website* **berbasis** *Content Management System* **(CMS)**

### **A. Motivasi**

Aplikasi perlindungan teks dan citra pada konten *website* berbasis *content management system* (CMS) ini dikembangkan dengan tujuan untuk mengurangi plagiasi atau *copy paste* konten dari *website*. Sebagaimana diketahui, pemilik *website* pada dasarnya memiliki *digital asset* berupa konten, baik berupa teks atau artikel, gambar atau foto, *audio*, atau *video*, yang sering kali memiliki nilai privasi tinggi walaupun sudah terunggah pada website. Konten yang tidak diproteksi menyebabkan pengunjung *website* akan mudah melakukan *copy paste* atau *save as* konten, dan tidak jarang konten tersebut kemudian disalahgunakan. Terdapat bermacam-macam tipe penyalahgunaan konten, seperti artikel asli disalin, disimpan ke *local computer*, lalu di edit, setelah itu diunggah kembali pada *website* lain atau media lain. Demikian juga, gambar atau foto, disimpan oleh orang lain, diedit lalu diunggah kembali pada media lain seolah-olah konten tersebut merupakan hasil karyanya. Untuk mencegah penyalahgunaan ini, maka diperlukan *tools* aplikasi bagi pemilik *website* untuk melindungi konten agar tidak mudah di *copy*, atau di *save as* oleh orang lain tanpa ijin.

#### **B. Fitur Aplikasi**

Aplikasi ini dikembangkan dengan tujuan untuk melindungi konten berupa teks dan gambar. Adapun fitur-fitur yang dimiliki oleh aplikasi ini meliputi:

- Menonaktifkan fungsi seleksi dan kopi pada konten melalui *mouse* sehingga pengunjung *website* tidak bisa melakukan seleksi konten dan *copy*. Namun demikian, pada konten yang tidak terproteksi, pengunjung *website* masih dapat melakukan seleksi konten dan copy melalui peralatan *mouse*. Jadi dalam hal ini, aplikasi menyediakan pilihan bagi *website administrator* atau *owner* untuk me-*manage* apakah akan diproteksi atau tidak sebelum konten dipublikasikan.
- Menonaktifkan fungsi klik kanan (*right click*) dari *mouse* baik pada teks maupun gambar. Pada konten yang tidak terproteksi, umumnya pengunjung *website* dapat melakukan klik kanan

dengan *mouse* dan memilih berbagai menu yang tersedia seperti *copy*, *save as*, dan sebagainya. Aplikasi akan menampilkan peringatan ketika pengujung *website* melakukan klik kanan pada konten.

- Menonaktifkan fungsi *keyboard shortcut* yang terkait dengan pengelolaan konten, seperti Ctrl C (*copy*), Ctrl X (*cut*), Crtl A (*select all*), Ctrl S (*save*), Ctrl V (*paste*), dan Ctrl P (*print*).
- Penambahan watermark luar (*visible watermark*) pada gambar.
- Aplikasi didesain sedemikian sehingga kompatibel dengan berbagai *browser*, seperti: Chrome, FireFox, Opera, IE, dan sebagainya).

## **C. Instalasi Aplikasi Proteksi Konten**

Instalasi aplikasi proteksi konten dapat dilakukan sebagaimana instalasi *plugin* baru pada website berplatform WordPress platform, dengan langkah-langkah sebagai berikut:

- Login ke *admin dashboard*.
- Klik menu **Plugin** dan pilih **Add New.** Pilihan menu ini bermaksud untuk menambah aplikasi plugin baru pada website.

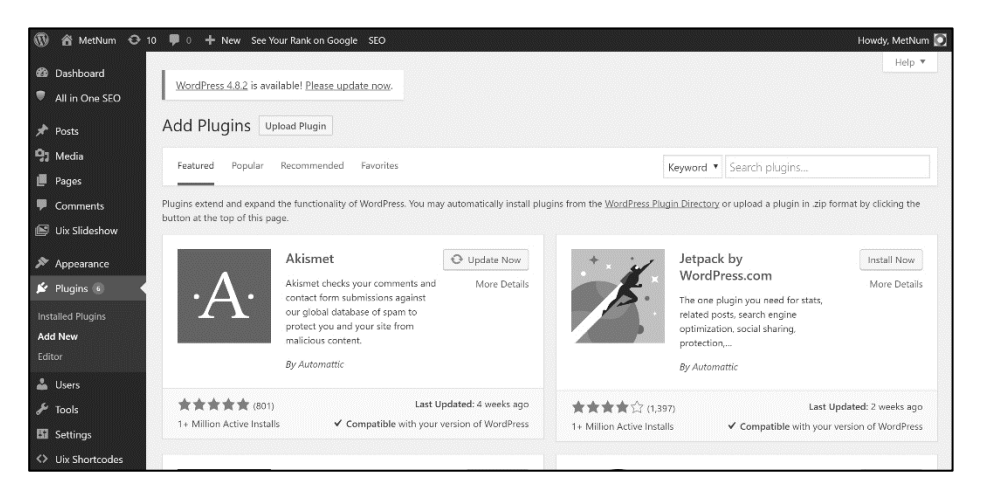

**Gambar 1. Plugin Menu**

 Mengunggah aplikasi melalui menu **Upload Plugin**. Arahkan pencarian file ke folder dimana aplikasi **contentprotection.zip** tersimpan di *local computer*, kemudian klik **Open**.

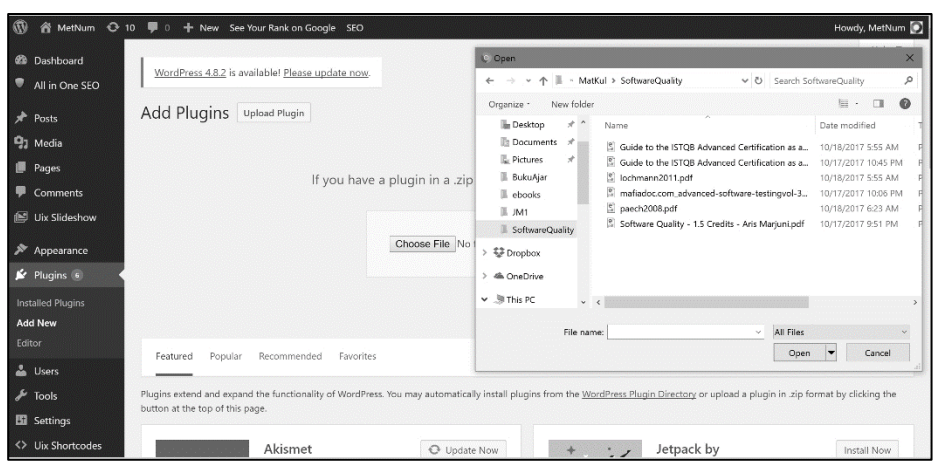

**Gambar 2. Upload New Plugin**

 Setelah ditemukan, klik **Install Now** button. Aplikasi akan di install hingga selesai. Jika tidak ada kesalahan maka sistem akan memberikan informasi bahwa instalasi telah berhasil dan siap untuk diaktifkan. Sebaliknya, jika file aplikasi mengandung kesalahan maka sistem akan memberikan informasi bahwa file aplikasi gagal diinstal.

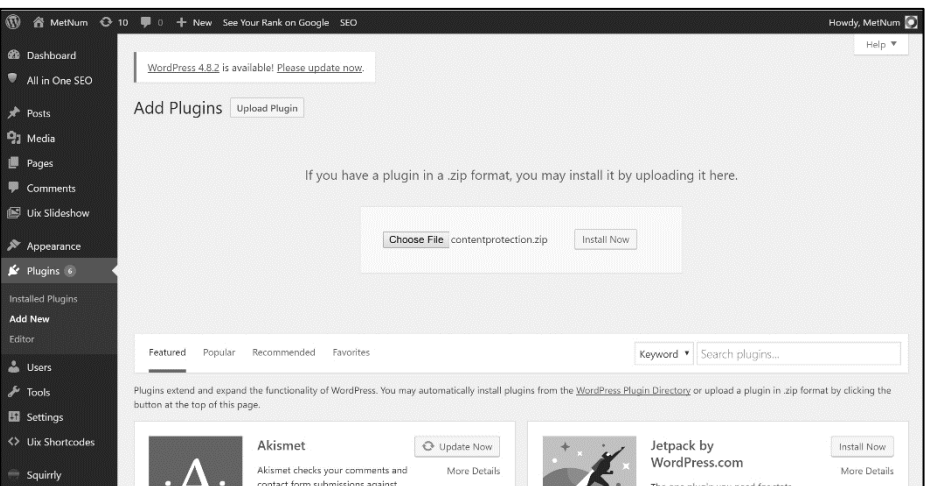

**Gambar 3. Upload Plugin Proteksi Konten**

 Setelah instalasi selesai, aktivasi plugin dengan cara klik **Activate Plugin** button, sebagaimana pada gambar berikut.

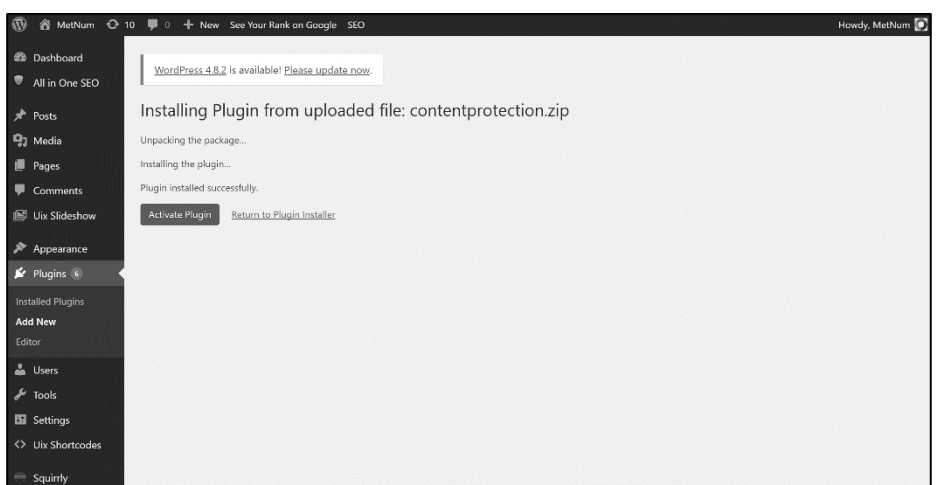

**Gambar 4. Aktivasi Plugin Proteksi Konten**

 Jika sudah berhasil terinstal dan berhasil diaktivasi, maka plugin akan tercantum ada daftar plugin yang telah terinstal.

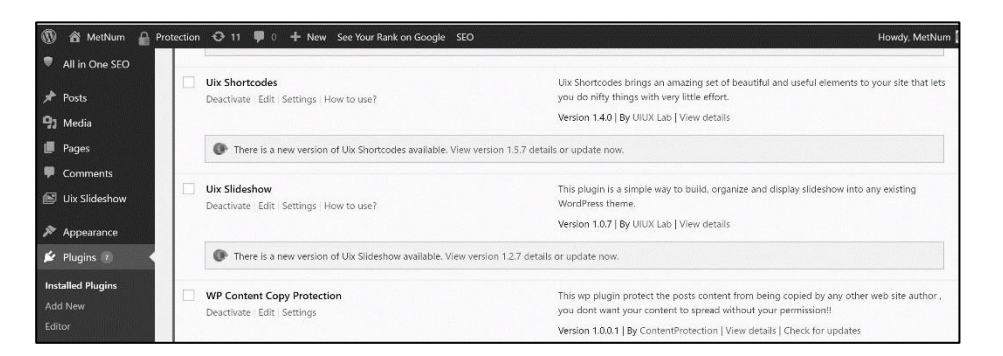

**Gambar 5. Plugin Proteksi Konten telah Teraktivasi**

## **D. Konfigurasi Aplikasi Proteksi Konten**

## **D.1** *Main Setting*

Main setting (pengaturan umum) menyediakan beberapa fitur untuk manajemen konten, berupa pemilihan area proteksi, konfigurasi pesan peringatan (*alert*), penonaktifan tombol *keyboard* khusus (*keys*), pengaturan warna tampilan pesan proteksi, pengaturan lama waktu pesan proteksi ditampilkan, dan sebagainya.

| <b>@</b> Dashboard         | WordPress 4.8.2 is available! Please update now. |                                             |                 |                                                                                                    |                                                                          |  |  |  |  |
|----------------------------|--------------------------------------------------|---------------------------------------------|-----------------|----------------------------------------------------------------------------------------------------|--------------------------------------------------------------------------|--|--|--|--|
| All in One SEO             |                                                  |                                             |                 |                                                                                                    |                                                                          |  |  |  |  |
| Posts                      |                                                  |                                             |                 | Main Seltings Premium RightClick Protection Premium Protection by CSS Smart Protection Watermark Exclude URL's Custom Settings Help |                                                                          |  |  |  |  |
| <b>Q<sub>1</sub></b> Media | <b>Basic Protection (Basic Layer):</b>           |                                             |                 |                                                                                                    |                                                                          |  |  |  |  |
| <b>Pages</b>               | Disable Selection on                             | ø<br>Posts                                  | HomePage        | Static pages                                                                                                    | To choose where to apply the protection                                  |  |  |  |  |
| Comments                   |                                                  |                                             |                 |                                                                                                    |                                                                          |  |  |  |  |
| <b>Ed Uix Slideshow</b>    | Selection disabled message                       | <b>Alert:</b> Content is protected !!       |                 |                                                                                                    |                                                                          |  |  |  |  |
| Appearance                 |                                                  | <b>Alert:</b> You are not allowed to co-    |                 |                                                                                                    | Message for disable the keys CTRL+A, CTRL+C,                             |  |  |  |  |
| $f$ Plugins $f$            | CTRL + key disabled message                      | CTRL+X, CTRL+S or CTRL+V, CTRL+U            |                 |                                                                                                    |                                                                          |  |  |  |  |
| & Users                    | Disable special lows                             | M<br>Print Screen Key                       | $Ctr$ + $P$ Key | ø<br>Ctrl+S Kev                                                                                                    | Disable PrintScreen key & Printing key & Save page                       |  |  |  |  |
| Tools                      |                                                  |                                             |                 |                                                                                                    | kev<br>Note: this may not work on all browsers                           |  |  |  |  |
| <b>E</b> Settings          |                                                  |                                             |                 |                                                                                                    |                                                                          |  |  |  |  |
| General                    | Special keys disabled message                    | You are not allowed to print or save this i |                 |                                                                                                    |                                                                          |  |  |  |  |
| Writing                    |                                                  | Message background                          | Font color      |                                                                                                    | You may use CTRL+F5 after saving to preview the                          |  |  |  |  |
| Reading                    | Message inner style                              | Select Color                                | Select Color    |                                                                                                    | message                                                                  |  |  |  |  |
| <b>Discussion</b>          |                                                  | Border color                                | Shadow color    |                                                                                                    | You may use CTRL+F5 after saving to preview the                          |  |  |  |  |
| Media<br>Permalinks        | Message outer style                              | Select Color                                | Select Color    |                                                                                                    | message                                                                  |  |  |  |  |
| <b>WP Content Copy</b>     | Message Show Time                                |                                             |                 |                                                                                                    | By seconds, the alert message show time<br>0 value will hide the message |  |  |  |  |

**Gambar 6. Konfigurasi Utama**

- *Disable Selection on*; fitur ini disediakan untuk memilih pada area mana pada website yang akan diproteksi. Terdapat 3 pilihan, yaitu:
	- *Posts*; semua posts konten artikel akan dilakukan proteksi.
	- *Homepage*; hanya pada halaman utama saja yang akan diproteksi.
	- *Static pages*; hanya pada halaman statis saja yang akan diproteksi.
- *Selection disabled message*; fitur untuk mendefinisikan pesan yang akan ditampilkan kepada visitor bahwa konten telah diproteksi. Pesan ini berupa teks atau kalimat peringatan (*alert*). Misalnya "Konten yang Anda seleksi pada website ini telah diproteksi".
- *Ctrl key disabled message*; fitur untuk mendefinisikan pesan yang akan ditampilkan kepada visitor bahwa tombol ctrl dan keys atau shortcut telah dinonaktifkan, seperti ctrl C (copy), ctrl A (selection), ctrl V (paste), ctrl X (cut), dan ctrl S (save). Pesan ini berupa teks atau kalimat peringatan (alert). Misalnya "Mohon maaf, fungsi tombol control (Ctrl) telah dinonaktifkan".
- *Disable special keys*; fitur ini disediakan untuk menonaktifkan tombol kunci tertentu, khususnya PrintScreen, ctrl P (print), dan ctrl S (save).
- *Special keys disabled message*; fitur untuk mendefinisikan pesan yang akan ditampilkan kepada visitor bahwa beberapa tombol khusus atau shortcut telah dinonaktifkan, seperti PrintScreen, ctrl P (print), dan ctrl S (save). Pesan ini berupa teks atau kalimat peringatan (alert). Misalnya "Tombol khusus telah dinonaktifkan".
- Message inner style; Pemilihan warna teks dan background pada tampilan pesan (alert).
- Message outer style; Pemilihan warna border dan shadow pada tampilan pesan (alert).
- Message show time; Pengaturan lama waktu tampilan pesan (dalam detik).

## **D.2 Pengaturan Fungsi Klik Kanan**

Fungsi klik kanan (*right click*) dapat dikonfigurasi oleh administrator untuk mengatur bagaimana plugin proteksi akan dioperasikan, Pengaturan meliputi: pengaturan pada area mana saja *right click* akan diterapkan, apakah pada semua konten, semua halaman statis, atau hanya pada halaman utama saja, termasuk pendefinisian pesan peringatan (*alert message*).

- *Disable right click on*; Admin dapat memilih apakah *right click* akan diterapkan pada semua posting artikel, halaman statis, atau pada halaman utama *website*.
- *Disable right click on HTML tags*; Admin dapat mengatur apakah *right click* akan diterapkan pada *html tag*, seperti *image*, *text content*, *hyperlink*, *headlines*, *text area*, *text field*, maupun *blank space*.
- *Right click disabled message*; fitur untuk mendefinisikan pesan yang akan ditampilkan kepada visitor bahwa beberapa fungsi *right click* telah dinonaktifkan,

| $\mathcal{D}$                              |                                                                                                    |                     |                      |                         | Howdy, MetNum                                                                   |  |  |  |  |  |
|--------------------------------------------|----------------------------------------------------------------------------------------------------|---------------------|----------------------|-------------------------|---------------------------------------------------------------------------------|--|--|--|--|--|
| <b>@</b> Dashboard                         | WordPress 4.8.2 is available! Please update now.                                                                                    |                     |                      |                         |                                                                                 |  |  |  |  |  |
| All in One SEO                             |                                                                                                    |                     |                      |                         |                                                                                 |  |  |  |  |  |
| Posts                                      | Main Settings Premium RightClick Protection Premium Protection by CSS Smart Protection Watermark Exclude URL's Custom Settings Help |                     |                      |                         |                                                                                 |  |  |  |  |  |
| <sup>2</sup> Media                         | Copy Protection on RightClick (Premium Layer 1):                                                                                    |                     |                      |                         |                                                                                 |  |  |  |  |  |
| <b>Pages</b>                               | Disable RightClick on                                                                                                    | ø<br>Posts          | $\sim$<br>HomePage   | Static pages<br>м       | To choose where to apply the protection                                         |  |  |  |  |  |
| Comments                                   |                                                                                                    |                     |                      |                         |                                                                                 |  |  |  |  |  |
| Uix Slideshow                              | Disables RightClick for HTML<br>tags                                                                                                | м<br>Images         | $\blacksquare$ links | м<br>Text content       | Video protection is not recommended because video<br>players are too different. |  |  |  |  |  |
| Appearance                                 |                                                                                                    | м<br>Headlines      | ø<br>Text area       | ø<br>Text fields        |                                                                                 |  |  |  |  |  |
| for Plugins                                | м<br>Empty spaces<br>Videos (Not Recommended)                                                                                       |                     |                      |                         |                                                                                 |  |  |  |  |  |
| & Users                                    |                                                                                                    |                     |                      |                         |                                                                                 |  |  |  |  |  |
| $\sqrt{\frac{1}{2}}$ Tools                 | Right dick disabled messages                                                                                                    | <b>Alert:</b> Proti | <b>Alert:</b> This   | <b>Alert:</b> Right     | <br>b>some text shows the text in bold format                                   |  |  |  |  |  |
| <b>B</b> Settings                          |                                                                                                    | <b>Alert:</b> Right | <b>Alert:</b> Right  | <b>Alert:</b> Right     |                                                                                 |  |  |  |  |  |
| General<br>Writing<br>Reading              |                                                                                                    | <b>Alert:</b> Right | <b>Alert:</b> Right  |                         |                                                                                 |  |  |  |  |  |
| <b>Discussion</b>                          |                                                                                                    |                     |                      |                         |                                                                                 |  |  |  |  |  |
| Media                                      |                                                                                                    |                     |                      | <b>Restore defaults</b> | Preview alert message<br>Save Settings                                          |  |  |  |  |  |
| Permalinks                                 |                                                                                                    |                     |                      |                         |                                                                                 |  |  |  |  |  |
| <b>WP Content Copy</b><br>Protection (pro) |                                                                                                    |                     |                      |                         |                                                                                 |  |  |  |  |  |
| <> Uix Shortcodes                          |                                                                                                    |                     |                      |                         |                                                                                 |  |  |  |  |  |

**Gambar 7. Konfigurasi Klik Kanan**

## **2.3 Pengaturan Proteksi melalui CSS (***Cascading Style Sheets***)**

*Cascading Style Sheet* atau CSS adalah file yang berisi kumpulan pengaturan tata letak atau layout tampilan website, termasuk elemen-elemen website seperti teks, paragraph, images, konfigurasi warna, dan sebagainya. Proteksi Konten dapat juga diatur konfigurasinya melalui CSS

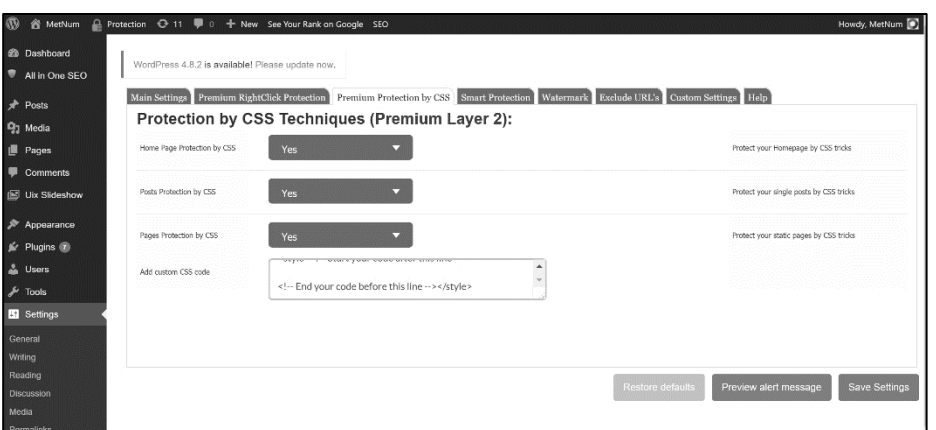

**Gambar 8. Konfigurasi Proteksi Konten melalui CSS**

- *Homepage protection by CSS*; Admin dapat memilih apakah konten pada homepage akan diproteksi melalui CSS atau tidak (Yes or No).
- *Posts protection by CSS*; Admin dapat memilih apakah semua posting artikel akan diproteksi melalui CSS atau tidak (Yes or No).
- *Pages protection by CSS*; Admin dapat memilih apakah semua halaman statis (static pages) artikel akan diproteksi melalui CSS atau tidak (Yes or No).
- *Add custom CSS code*; Admin dapat menambahkan script css code sesuai yang diperlukan.

## **2.4 Pengaturan Konten Gambar**

*Smart protection* merupakan fitur tambahan untuk mengatur konfigurasi proteksi konten, khususnya konten gambar.

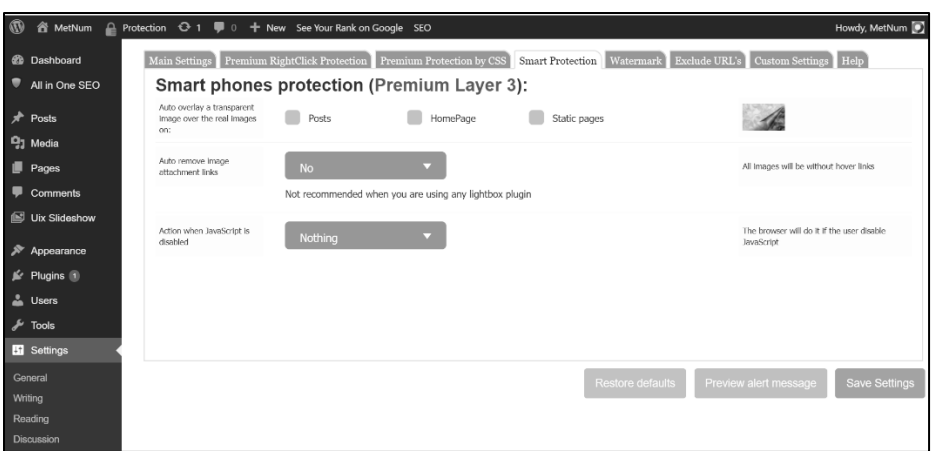

**Gambar 9. Konfigurasi Konten Gambar**

- *Auto overlay a transparent image over the real images on*; Fitur untuk menambahkan gambar atau teks transparan di atas gambar yang sebenarnya. Fitur ini bertujuan agar gambar asli tidak dapat di *copy* sama persis dengan gambar aslinya karena adanya tambahan gambar atau teks transparan tersebut.
- *Auto remove image attachment link*; Fitur ini bertujuan untuk menghilangkan *image linking* sehingga keberadaan lokasi gambar menjadi tidak terdeteksi secara langsung. Fitur ini dapat diaktifkan atau dinonaktifkan sesuai kebutuhan.
- *Action when java script is disabled*; Fitur ini bertujuan untuk mengabaikan atau mengaktifkan fungsi *watermark* pada seluruh konten gambar ketika *java script* pada *browser* diaktifkan.

#### **LIST OF MAIN CODE Aplikasi Perlindungan Teks Dan Citra Pada Konten Website Berbasis Content Management System (CMS)**

#### **Daftar Isi:**

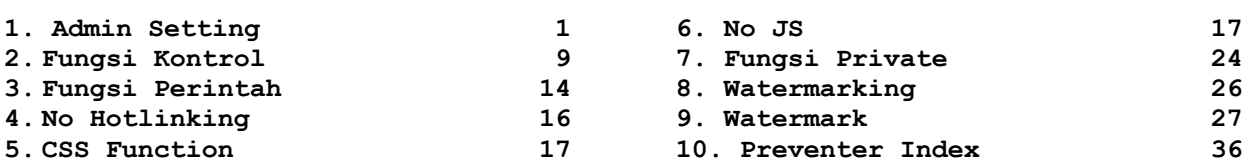

```
1. Admin Setting (admin_settings.php)
  <?php
   //delete_option('wccp_settings');
  $wccp settings = wccp read options();
   //delete_option('wccp_settings');
   session_unset();
  if ( isset( $_POST['Restore_defaults'] ) ) 
   {
       delete option('wccp settings');
  }
  ?>
  <style>
   #aio_admin_main {
       text-align:left;
       direction:ltr;
       padding:10px;
       margin: 10px;
       background-color: #ffffff;
       border:1px solid #EBDDE2;
       display: relative;
       overflow: auto;
   }
   .inner block{
      height: 370px;
       display: inline;
       min-width:770px;
   }
   #donate{
       background-color: #EEFFEE;
        border: 1px solid #66DD66;
       border-radius: 10px 10px 10px 10px;
       height: 58px;
       padding: 10px;
       margin: 15px;
    }
   .text-font {
       color: #1ABC9C;
       font-size: 14px;
       line-height: 1.5;
       padding-left: 3px;
       transition: color 0.25s linear 0s;
   }
   .text-font:hover {
       opacity: 1;
        transition: color 0.25s linear 0s;
   }
   .simpleTabsContent{
       border: 1px solid #E9E9E9;
       padding: 4px;
   }
   div.simpleTabsContent{
       margin-top:0;
       border: 1px solid #E0E0E0;
        display: none;
       height: 100%;
```

```
 min-height: 400px;
     padding: 5px 15px 15px;
}
html {
     background: #FFFFFF;
}
.welling {
     background-color: rgba(255, 253, 255, 1);
     border-radius: 3px;
     min-height: 54px;
     padding: 5px;
     font-family: tahoma;
     font-size: 11px;
}
.inner-label {
     -moz-border-bottom-colors: none;
     -moz-border-left-colors: none;
     -moz-border-right-colors: none;
     -moz-border-top-colors: none;
     border-color: #f6f6f6;
     border-image: none;
     border-radius: 3px;
     border-style: solid;
     border-width: 1px 1px 1px 7px;
     font-family: tahoma;
     font-size: 11px;
     padding: 13px;
     text-align: center;
}
.controls container {
    border-radius: 4px;
     min-height: 54px;
     padding-top: 7px;
     font-family: tahoma;
     font-size: 11px;
}
.welling p {
     font-family: tahoma;
     font-size: 11px;
}
.welling > span {
     display: table-cell;
     height: 44px;
     vertical-align: middle;
}
.textbox_custom{
    width: 80% ! important;
}
</style>
\texttt{<?php}$c = new wccp_controls();
```

```
if(C \rightarrowwccp get setting('show rating message') ==
'Yes')
{
    //echo 
wpccp_rate_us('https://wordpress.org/support/
view/plugin-reviews/wp-content-copy-
protector?filter=5&rate=5#postform', 
'#191E23');
    echo "<p></p>";
}
?>
<form method="POST">
<input type="hidden" value="update" 
name="action">
<div class="simpleTabs">
<ul class="simpleTabsNavigation">
     <li><a href="#">Main Settings</a></li>
    <li><a href="#">Premium RightClick 
Protection</a></li>
    <li><a href="#">Premium Protection by 
CSS</a></a></1i><li><a href="#">Smart 
Protection</a></li>
    <li><a href="#">Watermark</a></li>
    <li><a href="#">Exclude URL's</a></li>
    <li><a href="#">Custom Settings</a></li>
     <li><a href="#">Help</a></li>
\langle/ul>
<?php
//-------------------------------------------
--------------------------
//Basic Protection 
//-------------------------------------------
 --------------------------
$c->open_tab();
    $c->add_tab_heading('<strong>Basic 
Protection (<font color="#008000">Basic 
Layer</font>):</strong>');
            $c->open_row();
          $c->add_label("Disable Selection 
on");
          $c->open_controls_container('');
                    S_C->add checkbox('single_posts_protection' ,
'Posts' , 'checked', '');
                    SC->add checkbox('home_page_protection' ,
'HomePage' , 'checked', '');
                    S_{C}-
>add_checkbox('page_protection' , 'Static 
pages', 'checked',\overline{\hspace{1mm}}'');
           $c->close controls container();
         $c->add_help_container('To choose 
where to apply the protection');
    $c->close_row();
     $c->add_line();
     $c->open_row();
         $c->add_label("Selection disabled 
message");
         $c->open_controls_container('');
                    \sqrt{3} default text =
'<b>Alert:</b> Content is protected !!';
              $c->add_textbox('smessage' , 
'Selection disabled message here', 'col-md-7 
col-xs-12 row', $default text);
            $c->close_controls_container();
         $c->add_help_container('');
    $c->close row();
```

```
$c->open_row();
        $c->add_label("CTRL + key disabled 
message");
       SC->open_controls_container('ctrl_message_contai
ner');
                    $default_test ='<b>Alert:</b> You are not allowed to copy 
content or view source';
             $c->add_textbox('ctrl_message' , 
'Write a message for CTRL + keys', 'col-md-7 
col-xs-12 row', $default text);
            $c->close_controls_container();
         $c->add_help_container('Message for 
disable the keys CTRL+A , CTRL+C , CTRL+X , 
CTRL+S or CTRL+V , CTRL+U');
     $c->close_row();
    $c->add line();
    $c->open_row();
        $c->add_label("Disable special
keys");
          $c->open_controls_container('');
                   $c->add checkbox('prntscr_protection', 'Print
Screen Key', 'checked', '');
                   $c->add_checkbox('ctrl_p_protection' , 'Ctrl+P 
Key', 'checked', '\overline{1};
                    S_{C}>add checkbox('ctrl s protection' , 'Ctrl+S
Key', 'checked', '');
            $c->close_controls_container();
         $c->add_help_container('Disable 
PrintScreen key & Printing key & Save page 
key<p>Note: this may not work on all 
browsers</p>');
    $c->close_row();
    $c->add_line();
    $c->open_row();
         $c->add_label("Special keys disabled 
message");
         $c->open_controls_container('');
                   $default text = 'You arenot allowed to print or save this page!!';
             S_{C}-
>add_textbox('custom_keys_message', 'Write a
message for PrintScreen key', 'col-md-7 col-
xs-12 row', $default_text);
            $c->close_controls_container();
         $c->add_help_container('');
    $c->close row();
     $c->add_line();
     $c->open_row();
         $c->add_label("Message inner style");
         $c->open_controls_container('');
              $c->add_colorpicker('msg_color', 
'Message background', '#ffecec');
            $c->add_colorpicker('font_color', 'Font_color',
'#555555');
            $c->close_controls_container();
         $c->add_help_container('You may use 
CTRL+F5 after saving to preview the 
message');
     $c->close_row();
    $c->add line();
```
\$c->add\_line();

```
Sc->openrow():
        $c->add_label("Message_outer_style");
        $c->open controls container('');
             S_{C}-
>add_colorpicker('border_color', 'Border 
color', '#f5aca6');
            $c->add_colorpicker('shadow_color', 'Shadow 
color', '#f2bfbf');
           $c->close_controls_container();
         $c->add_help_container('You may use 
CTRL+F5 after saving to preview the 
message');
     $c->close_row();
    $c->add line();
     $c->open_row();
         $c->add_label("Message Show Time");
         $c->open_controls_container('');
                    $show~array[] = array();
                    $show_array["class"] = 
'col-md-4 col-xs-12 
row'; $show array['counter"] = 1;$show array["tansparency_meter"] =
0;$show_array["behind_text"] = '';
                   S_{C}-
>add_slider('message_show_time', 3, 0, 10, 1, 
'horizontal', $show array);
            $c->close_controls_container();
         $c->add_help_container('By seconds, 
the alert message show time<p>0 value will 
hide the message');
     $c->close_row();
$c->close_tab();
//-------------------------------------------
--------------------------
// Copy Protection on RightClick 
//-------------------------------------------
--------------------------
$c->open_tab();
    $c->add_tab_heading('<strong>Copy 
Protection on RightClick (<font 
color="#008000">Premium Layer 
1</font>):</strong>');
    $c->open_row();
        $c->add_label("Disable RightClick
on");
         $c->open_controls_container('');
                    S_C->add_checkbox('right_click_protection_posts'
, 'Posts' , 'checked', '');
                    S_C->add_checkbox('right_click_protection_homepag
e' , 'HomePage' , 'checked', '');
                   $c->add_checkbox('right_click_protection_pages'
, 'Static pages' , 'checked', '');
            $c->close_controls_container();
         $c->add_help_container('To choose 
where to apply the protection');
    $c->close_row();
    $c->add line();
     $c->open_row();
        $c->add_label("Disables RightClick 
for HTML tags");
         $c->open_controls_container('');
```
\$c->add\_checkbox('img' , 'Images ', 'checked', ''); \$c->add\_checkbox('a' , 'links', 'checked', ''); \$c->add\_checkbox('pb' , 'Text content' , 'checked', ''); \$c->add\_checkbox('h' , 'Headlines' , 'checked', '');  $S_{C-}$ >add\_checkbox('textarea' , 'Text area' ,  $'$ checked', ''); \$c->add\_checkbox('input' , 'Text fields' , 'checked', '');  $S_{C-}$ >add checkbox('emptyspaces' , 'Empty spaces' ,  $'$ checked',  $'$ ); \$c->add\_checkbox('videos' , 'Videos (Not Recommended)' , '', ''); \$c->close\_controls\_container(); \$c->add\_help\_container('Video protection is not recommended because video players are too different'); \$c->close\_row();  $$c$ ->add line(); \$c->open\_row(); \$c->add\_label("Right click disabled messages"); \$c->open\_controls\_container('');  $S_{C}$ ->add textbox('alert msg img' , 'For Images', 'col<sup>-</sup>md-4 col-xs-12 row', '<b>Alert:</b> Protected image');  $S_{C}$ ->add textbox('alert msg a' , 'For Links', 'col-md-4 col-xs-12 row', '<b>Alert:</b> This link is protected');  $S_{C}$ >add textbox('alert msg\_pb', 'For Text', col-md-4 col-xs-12 row', '<b>Alert:</b> Right click on text is disabled');  $S_{C}$ ->add\_textbox('alert\_msg\_h' , 'For Headlines',  $"colmd-4 col-xs-12"row", '**ch**2ol-xol-  
2ol-xol-  
2ol-xol-  
2ol-xol-  
2ol-xol-  
2ol-xol-  
2ol-xol-  
2ol-xol-  
2ol-xol-  
2ol-xol-  
2ol-xol-  
2ol-xol-  
2ol-xol-  
2ol-xol-  
2ol-xol-  
2ol-xol-  
2ol-xol-  
2ol-xol-  
2ol-xol-  
2ol-xol-  
2ol-xol-  
2ol-xol-  
2ol-xol-  
2ol-xol-  
2ol-xol-<$ Right click on headlines is disabled');  $S_{C}$ >add textbox('alert msg textarea' , 'For Text Area', 'col-md-4 col-xs-12 row', '<b>Alert:</b> Right click is disabled');  $S_{C}$ >add\_textbox('alert\_msg\_input', 'For Text fields', 'col-md-4 col-xs-12 row', '<b>Alert:</b> Right click is disabled');  $$c-$ >add\_textbox('alert\_msg\_emptyspaces' , 'For Empty Spaces', 'col-md-4 col-xs-12 row', '<b>Alert:</b> Right click on empty spaces is disabled');  $S_{C}$ ->add\_textbox('alert\_msg\_videos' , 'For videos', 'col-md-4 col-xs-12 row', '<b>Alert:</b> Right click on videos is disabled'); \$c->close\_controls\_container();  $S_{C}$ ->add\_help\_container('<b&gt;some text $\overline{\text{alt}}$ ; / $\overline{\text{b}}$ > shows the text in <br/>b>bold</b> format'); \$c->close\_row(); \$c->add\_line(); \$c->close\_tab();

//------------------------------------------- -------------------------- //Protection by CSS Techniques //------------------------------------------- -------------------------- \$c->open\_tab(); \$c->add\_tab\_heading('<strong>Protection by CSS Techniques (<font color="#008000">Premium Layer 2</font>):</strong>'); \$c->open\_row(); \$c->add\_label('Home Page Protection by CSS'); \$c->open\_controls\_container(''); \$options\_array = array('Yes','No'); \$default\_value = 'Yes';  $S_C -$ >add\_dropdown('home\_css\_protection', \$options\_array, \$default\_value); \$c->close\_controls\_container(); \$c->add\_help\_container('Protect your Homepage by CSS tricks'); \$c->close\_row();  $$c$ ->add line(); \$c->open\_row(); \$c->add\_label('Posts Protection by CSS'); \$c->open\_controls\_container(''); \$options\_array = array('Yes','No'); \$default value = 'Yes';  $S_{C}$ ->add\_dropdown('posts\_css\_protection', \$options\_array, \$default\_value); \$c->close\_controls\_container(); \$c->add\_help\_container('Protect your single posts by CSS tricks'); \$c->close\_row(); \$c->add\_line(); \$c->open\_row(); \$c->add\_label('Pages Protection by  $CSS'$ ): \$c->open\_controls\_container('');  $$$ options array = array('Yes','No'); \$default value = 'Yes';  $S_{C}$ ->add\_dropdown('pages\_css\_protection', \$options\_array, \$default\_value); \$c->close\_controls\_container(); \$c->add\_help\_container('Protect your static pages by CSS tricks'); \$c->close\_row(); \$c->open\_row(); \$c->add\_label("Add custom CSS code");  $S_{C}$ ->open\_controls\_container('custom\_css\_code\_con tainer'); \$bottom\_hint = '';  $$default_value =$ "<style><!-- Start your code after this line  $\rightarrow\$  n \n<!-- End your code before this line --></style>";  $S_C-$ >add\_textarea('custom\_css\_code', 'Insert your row',\$bottom\_hint , \$default\_value);  $\sqrt{5}c$ ->close controls container(); \$c->add\_help\_container(''); \$c->close\_row();  $$c->close$  tab(); //------------------------------------------- -------------------------- // Smart phones protection //------------------------------------------- -------------------------- \$c->open\_tab(); \$c->add\_tab\_heading('<strong>Smart phones protection (<font color="#008000">Premium Layer  $3$ </font>): </strong>'); \$c->open\_row(); \$c->add\_label("Auto overlay a transparent image over the real images on:"); \$c->open\_controls\_container('');  $S_{C}$ ->add\_checkbox('protection\_overlay\_posts' , 'Posts' , '', '');  $S_{C}$ ->add\_checkbox('protection\_overlay\_homepage', 'HomePage' , '', '');  $S_{C}$ ->add\_checkbox('protection\_overlay\_pages' , 'Static pages' , '', ''); \$c->close\_controls\_container();  $S_C-$ >add\_photo\_help\_container('images/tansparent. png $\sqrt{7}$   $\sqrt{7}$ ); \$c->close\_row();  $$c$ ->add line(); \$c->open\_row(); \$c->add\_label("Auto remove image attachment links"); \$c->open\_controls\_container('Autoremove-image-attachment-links'); \$options\_array = array('Yes', 'No'); \$default value = 'No';  $SC-$ >add\_dropdown('remove\_img\_urls', \$options array, \$default\_value);  $S_{C}$ ->add bottom hint("<p>Not recommended when you are using any lightbox plugin</p>"); \$c->close\_controls\_container(); \$c->add\_help\_container('All images will be without hover links'); \$c->close\_row(); \$c->add\_line(); \$c->open\_row(); \$c->add\_label("Action when JavaScript is disabled");  $\zeta$ c->open\_controls\_container('hotlinking\_rule4'); \$options\_array = array('Nothing', 'Watermark all'); \$default\_value = 'Nothing';  $S_{C}$ ->add\_dropdown('no\_js\_action', \$options\_array, \$default\_value); \$c->close\_controls\_container();

custom code here', 'col-md-10 col-xs-12

 \$c->add\_help\_container('The browser will do it if the user disable JavaScript'); \$c->close\_row(); \$c->close\_tab(); //------------------------------------------- -------------------------- //Protection by watermarking //------------------------------------------- -------------------------- \$c->open\_tab(); \$c->add\_tab\_heading('<strong>Watermark your images with full control (<font color="#008000">Premium Layer 4</font>):</strong>'); if (!extension\_loaded('gd') && !function\_exists('gd\_info')) { //echo "PHP GD library is NOT installed on your web server"; \$c->add\_section('Warning: PHP GD library is NOT installed on your web server','red'); } //\$c->add\_section('Default watremark', '#1ABC9C'); \$c->open\_row(); \$c->add\_label("Hotlinking Rule");  $S_{C}$ >open\_controls\_container('hotlinking\_rule'); \$options\_array = array('Watermark', 'No Action'); \$default value = 'Watermark';  $S_{C}$ ->add\_dropdown('hotlinking\_rule', \$options array, \$default value); \$c->close\_controls\_container(); \$c->add\_help\_container('Action when a thief copy your images to his site or try to download them'); \$c->close\_row(); \$c->add\_line(); \$c->open\_row(); \$c->add\_label("My Site Rule");  $S_{C}$ ->open\_controls\_container('my\_site\_rule');  $$$ options  $array =$ array('Watermark', 'No Action'); \$default\_value = 'No Action';  $S_C-$ >add\_dropdown('mysite\_rule', \$options\_array, \$default\_value); \$c->close\_controls\_container(); \$c->add\_help\_container('What will happen to images on  $my$  site'); \$c->close\_row();  $$c$ ->add line(); \$c->open\_row(); \$c->add\_label("Watermark logo");  $S_C-$ >open\_controls\_container('Watermark-logo'); \$pluginsurl = plugins\_url( '', \_FILE\_ );  $\sqrt{3}$   $\sqrt{4}$   $\sqrt{4$ \$pluginsurl . '/images/testing-logo.png';  $S_{C}$ ->add media uploader('dw logo', \$default image) ;

\$c->close\_controls\_container(); \$c->add\_help\_container('You can use a transparent logo in a png format<br>>best size: 128x128 px'); \$c->close\_row();  $$c$ ->add line(); \$c->open\_row(); \$c->add\_label("Logo Margins");  $S_{C}$ ->open\_controls\_container('margin\_factors'); \$c->open\_row();  $$show array[] = array();$  $S_{C}$ >add\_inner\_label("From Top"); \$show\_array["class"] = 'col-md-4 col-xs-12 row';  $\overline{\text{s}}$ how\_array["counter"] = 1; \$show array["tansparency meter"] =  $0;$ \$show\_array["behind\_text"] = '%';  $S_{C}$ ->add\_slider('dw\_margin\_top\_factor', 50, 1, 100, 1, 'horizontal',  $\overline{s}$ show array);//Text size \$c->close\_row(); \$c->open\_row();  $\overline{\$c}$ ->add\_inner\_label("From Left");  $$show array[] =$ array(); \$show array["class"] = 'col-md-4 col-xs-12 row';  $\overline{\text{s}}$ how\_array["counter"] = 1; \$show array["tansparency\_meter"] = 0; \$show  $array["behind text"] = '$  ';  $S_{C}$ ->add\_slider('dw\_margin\_left\_factor', 50, 1, 100, 2, 'horizontal', \$show\_array);//Text size \$c->close\_row(); \$c->close\_controls\_container();  $S_C-$ >add\_photo\_help\_container('images/logopositioning.png', ''); \$c->close\_row();  $$c$ ->add line(); \$c->open\_row(); \$c->add\_label("Watermark Central text");  $S_{C}$ ->open\_controls\_container('Watermark-text');  $$default text =$ 'WATERMARKED'; \$c->add\_textbox('dw\_text' , 'Watermark text', 'col-md-6 col-xs-12 row', \$default\_text);  $S_C-$ >add\_colorpicker('dw\_font\_color', 'Font color', '#000000'); \$c->close\_controls\_container(); \$c->add\_help\_container('Write a short text'); \$c->close\_row();  $\frac{\cosh(\pi - \cosh(\pi - \sin \theta))}{\cosh(\pi - \cosh(\pi - \sin \theta))}$ \$c->open\_row();

 \$c->add\_label("Watermark text position");  $S_{C}$ ->open\_controls\_container('watermarkposition'); \$options\_array = array( array('topleft','top-center','top-right','centerleft','center-center','center-right','bottomleft','bottom-center','bottom-right'), array('Top Left','Top Center','Top Rright','Center Left','Center','Center Right','Bottom Left','Bottom Center','Bottom Right') );  $S_{C}$ ->add\_image\_picker('dw\_position', '', \$options\_array, 'images/img-picker-1', 'center-center'); \$c->close\_controls\_container(); \$c->add\_help\_container('Choose a watermark text position'); \$c->close\_row();  $$c$ ->add line(); \$c->open\_row(); \$c->add\_label("Central text font size");  $S_{C}$ ->open\_controls\_container('Watermark-fontsize');  $$show array[] = array();$  $$show\_array['class"] =$ 'col-md-4 col-xs-12 row'; \$show array ["counter"] = 1; \$show array["tansparency meter"] =  $0;$ \$show\_array["behind\_text"] = '%'; //add\_slider(\$name, \$default value, \$min, \$max, \$factor, \$orientation, \$show\_array)  $\overline{\varsigma}$ c->add\_slider('dw\_font\_size\_factor', 90, 1, 100, 1, 'horizontal', \$show array);//Text size \$c->close\_controls\_container(); \$c->add\_help\_container('Depend on image size'); \$c->close\_row(); \$c->add\_line(); \$c->open\_row(); \$c->add\_label("Watermark Repeated text");  $S_{C}$ ->open\_controls\_container('Watermark-r-text'); \$default text = 'yoursite.com';  $$default text =$ \$\_SERVER["SERVER\_NAME"];  $SC-$ >add textbox('dw\_r\_text' , 'Watermark text', 'col-md-6 col-xs-12 row', \$default text);  $S_{C}$ ->add\_colorpicker('dw\_r\_font\_color', 'Font  $color'$ , '#efefef'); \$c->close\_controls\_container(); \$c->add\_help\_container('Repeated as a grid on the image'); \$c->close\_row();

\$c->add\_line(); \$c->open\_row(); \$c->add\_label("Repeated\_text\_font size");  $S_{C}$ ->open\_controls\_container('repeated-text-fontsize'); \$show\_array[] = array(); \$show\_array["class"] = 'col-md-4 col-xs-12 row'; \$show  $array['counter"] = 1;$ \$show array["tansparency meter"] =  $0;$ \$show array["behind text"] = '%';  $\sqrt{4}$ dd slider(\$name. \$default value, \$min, \$max, \$factor, \$orientation, \$show\_array)  $S_{C}$ >add\_slider('dw\_r\_font\_size\_factor', 55, 1, 100, 1, 'horizontal', \$show\_array);//Text size \$c->close\_controls\_container(); \$c->add\_help\_container('Depend on image size'); \$c->close\_row();  $$c$ ->add\_line(); \$c->open\_row(); \$c->add\_label("Text transparency");  $S_{C}$ ->open\_controls\_container('Watermarktransparency');  $$show array[] = array();$ \$show\_array["class"] = 'col-md-4 col-xs-12 row'; \$show array ["counter"] = 1; \$show\_array["tansparency\_meter"] = 1; \$show  $\arctan{y}$  ["behind text"] = '';  $s_{c-}$ >add\_slider('dw\_text\_transparency', 65, 1, 100, 1, 'horizontal', \$show array);//Text transparency  $S_{C}$ >add\_inner\_label("Rotation");  $S_{C}$ ->add textbox('dw\_rotation', 'Rotation value', 'col-md-4 col-xs-12 row', '40');//Text Rotation // \$c- >add\_filedropdown(); \$c->close\_controls\_container(); \$c->add\_help\_container('Rotation value + or -  $(0 \tto 360)$ '); \$c->close\_row();  $$c$ ->add line(); \$c->open\_row(); \$c->add\_label("Watermark image filter");  $S_{C}$ ->open\_controls\_container('Watermark image filter'); \$options\_array = array('Blur','Grayscale','Negate','Britness', 'None'); \$default value = 'None';  $S_{C}$ ->add\_dropdown('dw\_imagefilter',  $\overline{s}$ options array,  $\overline{s}$ default value);

```
$c->close_controls_container();
          $c->add_help_container('Chosse any 
filter you want\overline{,)};
     $c->close_row();
     $c->add_line();
     $c->open_row();
          $c->add_label("Signature");
         S_{C}-
>open controls container('watermark effect 3'
);
                    $default text = 'This
image is protected';
                    S_{C}-
>add_textbox('dw_signature', 'Signature',
'col-md-6 col-xs-12 row', $default text);
            $c->close_controls_container();
          $c->add_help_container('Will added 
at the bottom area of any image');
    $c->close_row();
    $c->add line();
$c->close tab();
//-------------------------------------------
--------------------------
// Exclude URLs (pages or posts) form 
protection
//-------------------------------------------
--------------------------
$c->open_tab();
$c->add_tab_heading('<strong>Exclude URLs 
(pages or posts) form protection:\langle/strong>');
    $c->open_row();
          $c->add_label("URL Exclude List");
         S_{C}-
>open_controls_container('url_exclude_list');
                    $bottom\; hint = "Example:http://www.mysite.com/mypage.html";
                    S_{C}-
>add_textarea('url_exclude_list', 'Exclude 
list', 'col-md-10 col-xs-12 
row',$bottom_hint, '');
             $c->close_controls_container();
          $c->add_help_container("Please enter 
URL's line by line<p><br/>b>Note:</b>
Watermarking is out of exclusion\langle p \rangle");
    $c->close_row();
$c->close_tab();
//-------------------------------------------
--------------------------
//Custom Settings
//-------------------------------------------
--------------------------
$c->open_tab();
$c->add_tab_heading('<strong>Custom 
Settings:\langle/strong>');
     $c->open_row();
         $c->add_label("Exclude Admin from 
protection");
         $c->open_controls_container('');
                    $options_array = 
array('Yes','No');
                    $default_value = 'No';
                    S_{C}-
>add_dropdown('exclude_admin_from_protection'
, $options array, $default value);
            $c->close_controls_container();
```

```
 $c->add_help_container('If Yes, The 
protection functions will be inactive for the 
admin when he is logged in');
    $c->close row();
    $c->add_line();
     $c->open_row();
         $c->add_label('Show the plugin icon 
in the top admin bar');
         $c->open_controls_container('plugin-
icon-top-admin-bar');
             $options_array = 
array('Yes','No');
            $default value = 'Yes';
            S_{C}-
>add_dropdown('show_admin_bar_icon',
$options_array, $default_value);
            $c->close_controls_container();
     $c->add_help_container('Used for going 
to plugin settings page fast');
     $c->close_row();
     $c->open_row();
         $c->add_label('Show the plugin rating 
bar');
         $c->open_controls_container('plugin-
rating-bar');
              $options_array = 
array('Yes','No');
              $default_value = 'Yes';
            S_{C}>add_dropdown('show_rating_message', 
$options array, $default value);
            $c->close_controls_container();
     $c->add_help_container('Used for 
show/hide plugin rating page');
     $c->close_row();
$c->close tab();
//-------------------------------------------
--------------------------
//About tab
//-------------------------------------------
--------------------------
$c->open_tab();
//echo '<img style="float:left" src="/wp-
content/uploads/2015/05/wp-buy-new-
logo.png">';
$c->add_tab_heading('<strong>Contact 
US < /strona > 7;
    $c->open_row();
         $c->add_label("Getting Support:");
        S_{C}-
>open controls container('Getting-Support');
                    echo '<img style="" 
src="'.$pluginsurl.'/images/wp-buy-new-
logo.png"><p></p>';
                    echo "<font size=4pt>";
                    echo "We would love to 
hear from you! Please write any question you 
want and we will get in touch with you 
shortly.";
                    echo "<p></p>Have your 
own issue? Support Center will help you:";
                    echo '<p></p><a class="
current " href="/support-center/">Create A 
New Ticket *</a>';
                    echo "</font>";
            $c->close_controls_container();
    $c->close_row();
```

```
$c->close_tab();
?>
</div><!-- simple tabs div end -->
<p align="right">
<input type="submit" class="btn btn-default" 
value="Restore defaults" style="width: 193; 
height: 29;" 
name="Restore_defaults">   
<input type="button" class="btn btn-warning" 
alt="Use CTRL+F5 after saving" 
onclick="show_wccp_message('This is a preview 
message (save changes first)');"
value="Preview alert message" style="width: 
193; height: 29;" name="B5">   
<input class="btn btn-success" type="submit" 
value=" Save Settings
name="Save settings" style="width: 193;
height: 29; ">
snbsp; \frac{1}{2}% hbsp; </p>
</form>
<div class="msgmsg-box-wpcp warning-wpcp 
hideme" id="wpcp-error-message"><b>Alert:
</b>Content is protected !!</div>
<style type="text/css">
    #wpcp-error-message {
        direction: ltr;
         text-align: center;
         transition: opacity 900ms ease 0s;
         z-index: 99999999;
    }
    .hideme {
     opacity:0;
     visibility: hidden;
     }
    .showme {
     opacity:1;
     visibility: visible;
     }
    .enable-me{
     }
    .disable-me{
     }
    .msgmsg-box-wpcp {
          border-radius: 10px;
            color: <?php echo 
$wccp_settings['font_color'];?>;
            font-family: Tahoma;
            font-size: 11px;
            margin: 10px;
            padding: 10px 36px;
            position: fixed;
            width: 255px;
            top: 50%;
             left: 50%;
             margin-top: -10px;
             margin-left: -130px;
             -webkit-box-shadow: 0px 0px 34px 
2px <?php echo 
$wccp_settings['shadow_color'];?>;
            -moz-box-shadow: 0px 0px 34px 2px 
<?php echo $wccp_settings['shadow_color'];?>;
            box-shadow: 0px 0px 34px 2px 
<?php echo $wccp_settings['shadow_color'];?>;
    }
    .msgmsg-box-wpcp span {
           font-weight:bold;
            text-transform:uppercase;
    }
```

```
.error-wpcp {<?php global $pluginsurl; 
?>
            background:#ffecec url('<?php 
echo $pluginsurl ?>/images/error.png') no-
repeat 10px 50%;
           border:1px solid #f5aca6;
     }
    .success {
           background:#e9ffd9 url('<?php 
echo $pluginsurl ?>/images/success.png') no-
repeat 10px 50%;
           border:1px solid #a6ca8a;
    }
     .warning-wpcp {
           background:<?php echo 
$wccp_settings['msg_color'];?> url('<?php 
echo $pluginsurl ?>/images/warning.png') no-
repeat 10px 50%;
           border:1px solid <?php echo 
$wccp_settings['shadow_color'];?>;
    }
     .notice {
            background:#e3f7fc url('<?php 
echo $pluginsurl ?>/images/notice.png') no-
repeat 10px 50%;
           border:1px solid #8ed9f6;
    }
</style>
<?php
########## function creation 
##################
function wpccp_rate_us($plugin_url,
$box color='#1D1F21']S_{\text{r}} = \frac{1}{2}<style type="text/css">
     .rate_box{
            width:700px;
            background-color:'.$box_color.';
            color:#ffffff;
            margin:10px;
            -webkit-border-radius: 7px;
            -moz-border-radius: 7px;
           border-radius: 7px;
           padding:5px;
            direction: ltr;
     }
    .rating {
       unicode-bidi: bidi-override;
       direction: rtl;
     }
     .link wp{
            color:#EDAE42 !important
    }
    .rating > span {
       display: inline-block;
       position: relative;
       width: 1.1em;
       font-size:22px;
     }
    .rating > span:hover:before,
    .rating > span:hover ~ span:before {
        content: "\2605";
```
position: absolute;

```
8
```

```
 color:yellow;
        }
       </style>';
       $ret .= '<div class="row rate_box">
   <div class="col-md-8">
   < p ><strong>Do you like this plugin?</strong><br
   /> Please take a few seconds to <a 
   class="link_wp" href="'.$plugin_url.'" 
  target=" blank">rate it on
  WordPress.org!</a></p>
   </div>
   <div class="col-md-4">
   <div class="rating">';
       for($r=1; $r<=5; $r++)
        {
              $ret .= '<span 
   onclick="window.open(\''.$plugin_url.'\',\'_b
   lank\')">☆</span>';
       }
  $ret := '<<div></div>
   \langle/div>';
  return $ret;
   }
   //-------------------------------------------
   ---------------------------------------------
   -----
2. Fungsi Kontrol (controls-
  functions.php)
   <?php
   class wccp pro_controls{
      //--------------------------------------
   -------------------------------
       //Layout builders
       //--------------------------------------
          -------------------------------
       public static function open_tab()
       {
              echo '<div 
   class="simpleTabsContent"><!-- Tab Opened --
  >';
        }
       public static function 
   add tab heading($text)
       {
              echo '<div class="row"><div 
   class="col-lg-12"><b><font size="5">'. $text
   .'</font></b></div></div>';
        }
       public static function close_tab()
       {
               echo '</div><!-- Tab Closed --
  >';
        }
       public static function open_row()
       {
               echo '<div class="row">';
       }
       public static function close_row()
       {
               echo '</div><!-- Row Closed --
  >';
```

```
//Hotlinking
//-------------------------------------------
---------------------------------------------
-----
if(isset( $_POST['Save_settings'] ))
{
    if($_POST['hotlinking_rule'] == 
"Watermark" || $ POST['mysite rule'] ==
"Watermark")
    {
            wccp_modify_htaccess();
     }
    if($_POST['hotlinking_rule'] == "No 
Action'' \overline{\&} $ POST['mysite rule'] == "No
Action")
   \left\{\right\}wccp clear htaccess();
    }
}
if ( isset( $ POST['Restore defaults'] ) )
{
    wccp_modify_htaccess();
     $wccpadminurl = get adminurl();$settings_url = $wccpadminurl.'options-
general.php?page=wccp-options-pro';
    header("Location: ".$settings url);
}
?>
      }
     public static function add_label($text)
      {
             echo '<div class="col-md-2 col-
xs-12"><div class="welling"><span>'. $text 
 .'</span></div></div>';
     }
     public static function 
add_inner_label($text)
     \{echo '<div class="col-md-2 col-
 xs-12"><div class="inner-label"><span>'. 
 $text .'</span></div></div>';
      }
      public static function 
open_controls_container($id)
     \left\{ \right.echo '<div id="container_'.$id.'"
 style="display: table-cell; vertical-align: 
 middle;" class="col-md-7 col-xs-7 
controls_container">';
     }
     public static function 
 close_controls_container()
     \left\{ \right. echo '</div>';
      }
     public static function 
 add_help_container($text)
     \{ echo '<div class="col-md-3 col-xs-
5"><div class="welling"><span>'. $text
```

```
.'</span></div></div><!-- Help container 
closed \leftarrow \cdot':
     }
    public static function add_line()
    {
        echo '<hr style="margin-bottom: 5px;
margin-top: 5px;">';
    }
    public static function 
add_section($title,$color)
   \{if(\$color = '') %'#1ABC9C';
            echo '<div class="col-lg-12 
section"><h4><strong><font size="3"
color="$color">'.$title.'</font></strong></h
4></div>';
            echo "<style>.col-lg-12.section 
{
     -moz-border-bottom-colors: none;
     -moz-border-left-colors: none;
     -moz-border-right-colors: none;
     -moz-border-top-colors: none;
     background: rgba(0, 0, 0, 0) linear-
gradient(to right bottom, #f8f8f8, #fff) 
repeat scroll 0 0;
     border-bottom: 1px solid #f1f1f1;
     border-image: none;
     border-left: 7px solid;
     border-right: 1px solid #f1f1f1;
     color: $color;
    margin: 8px 0; } </ style>";
     }
    public static function close_div()
    {
           echo '</div>';
     }
    //--------------------------------------
-------------------------------
    //Function to show a message (alert -
success - fail) after saving
   //--------------------------------------
-------------------------------
   public static function 
save_changes_message()
   \{echo 'Settings saved 
successfully';
   }
    //--------------------------------------
   -------------------------------
   //Function to add a static photo behind 
any control
   //--------------------------------------
-------------------------------
    public static function 
add photo help container($path, $class)
   \{$pluginsurl = plugins_url( '', 
FILE );
            $img = '<img id="'.$class.'" 
border="0" src="'. $pluginsurl 
.'/'.$path.'">';
           echo '<div class="col-md-3 col-
xs-5"><div class="welling"><span>'. $img 
.'</span></div></div><!-- Photo container 
closed \leftarrow \leftarrow ;
    }
```

```
//--------------------------------------
 -------------------------------
    //Function to get settings from the main 
options array
    //--------------------------------------
     -------------------------------
    public static function 
 wccp_pro_get_setting($name)
     \{$wccp_pro_settings = 
 wccp_pro_read_options();
                if 
 (array key exists($name,$wccp_pro_settings))
          \overline{\mathcal{A}}$option value =
$wccp_pro_settings["$name"];
               }
                else
                {
                        $option_value = '';
                }
                return $option_value;
       }
      //--------------------------------------
-------------------------------
      //add dropdown control
      //--------------------------------------
 -------------------------------
     public static function 
add dropdown($name, $options array,
$default_value)
     \left\{ \begin{array}{c} \end{array} \right.wccp_pro_save_setting($name,
$default_value);
                $choosed option value =
self::wccp_pro_get_setting(\overline{\varsigma}name);
                echo '<div id="div '.$name.'"
class="colmd-5 col-xs-12 row";
                 echo '<select size="1" 
id="'.$name.'" name="'.$name.'">';
                Sarrlenath =count($options array);
                for(\xi x = 0; \xi x < \xiarrlength;
 Sx++1\left\{ \begin{array}{ccc} 0 & 0 & 0 \\ 0 & 0 & 0 \\ 0 & 0 & 0 \\ 0 & 0 & 0 \\ 0 & 0 & 0 \\ 0 & 0 & 0 \\ 0 & 0 & 0 \\ 0 & 0 & 0 \\ 0 & 0 & 0 \\ 0 & 0 & 0 \\ 0 & 0 & 0 \\ 0 & 0 & 0 \\ 0 & 0 & 0 \\ 0 & 0 & 0 & 0 \\ 0 & 0 & 0 & 0 \\ 0 & 0 & 0 & 0 \\ 0 & 0 & 0 & 0 & 0 \\ 0 & 0 & 0 & 0 & 0 \\ 0 & 0 & 0 & 0 & 0 \\ 0 & 0 & 0 & 0 if ($options_array[$x] == 
$choosed option_value)
                                     echo '<option 
selected>'.$options array[$x].'</option>';
                           else
                                     echo 
 '<option>'.$options_array[$x].'</option>';
                 }
                echo '</select>';
                 echo 
'<script>$("select").selectpicker({style: 
"btn-hg btn-primary", menuStyle: "dropdown-
inverse"});</script>';
```

```
echo '</div>';
```
} //-------------------------------------- ------------------------------- //add textbox control //-------------------------------------- ------------------------------ public static function add\_textbox(\$name , \$placeholder, \$class, \$default\_value)  $\{$ wccp\_pro\_save\_setting(\$name, \$default\_value); \$choosed option value = self::wccp\_pro\_get\_setting( $\overline{\varsigma}$ name); echo "<div style=\"paddingbottom: 5px;\" class=\"\$class\">"; echo "<input type=\"text\" placeholder=\"\$placeholder\" class=\"formcontrol textbox\_custom\" name=\"\$name\" id=\"\$name\" value=\"\$choosed\_option\_value\" size=\"25\">"; echo '</div>'; } //-------------------------------------- ------------------------------- //add bottom hint under any control //-------------------------------------- ------------------------------ public static function add bottom hint(\$bottom hint) { echo '<div class="row col-md-12 col-xs-12"><div class="">'; echo "<span>\$bottom\_hint</span>"; echo '</div></div>'; } //-------------------------------------- ------------------------------- //add textarea //-------------------------------------- ------------------------------ public static function add textarea(\$name , \$placeholder, \$class, \$bottom hint, \$default value)  $\{$ wccp\_pro\_save\_setting(\$name, \$default\_value); \$choosed option value =  $self::wcep\_pro\_get\_setting(\overline{$}$ name); echo "<div style=\"paddingbottom:  $5px;$  "class=\"\$class\">"; echo "<textarea placeholder=\"\$placeholder\" class=\"formcontrol textbox\_custom\" name=\"\$name\" id=\"\$name\">\$choosed\_option\_value</textarea  $>$ "; echo '</div>';

echo '<div class="row col-md-12 col-xs-12"><div class="">';

echo "<span>\$bottom\_hint</span>"; echo '</div></div>'; } //-------------------------------------- ------------------------------- //add colorpicker control whitch belongs to wordpress  $//$ --------//-------------------------------------- ------------------------------ public static function add\_colorpicker(\$name, \$behind\_text, \$default\_color)  $\leftarrow$ wccp pro save setting (\$name, \$default color); \$choosed option value = self::wccp\_pro\_get\_setting(\$name); echo '<div class="col-md-5 colxs-12 row"><div>'.\$behind\_text.'</div>'; if (\$choosed\_option\_value == '') \$choosed option value =  $\overline{s}$ default color; echo "<input name=\"\$name\" type=\"text\" value=\"\$choosed\_option\_value\" class=\"nrcw-colorpicker-field\" datadefault-color=\"\$default\_color\" />"; echo "<style>.wp-picker-inputwrap,.wp-picker-holder{position: absolute;zindex:9999999;background:#ffffff;}</style>"; echo "<script>jQuery(document).ready(function(\$){ \$('.nrcw-colorpickerfield').wpColorPicker();});</script>"; echo '</div>'; } //-------------------------------------- ------------------------------- //add dismissable alert anywhere //-------------------------------------- ------------------------------ public static function add dismissable box(\$name, \$behind text, \$default\_color) { //https://premium.wpmudev.org/blog/addin g-admin-notices/ } //-------------------------------------- ------------------------------- //add Slider control //-------------------------------------- ------------------------------ public static function add slider(\$name, \$default\_value, \$min, \$max, \$factor, \$orientation, \$show\_array)  $\left\{ \right.$ wccp\_pro\_save\_setting(\$name, \$default\_value);

```
$choosed option value =
self::wccp_pro_get_setting(\overline{\varsigma}name);
            $pluginsurl = plugins_url( '', 
FILE );
            if(!array_key_exists('class', 
$show array() $show array['class"] = 'col-md-4 col-xs-12 row;
            echo '<div class="'. 
$show array["class"] .'" style="margin-top:
20px; \frac{1}{1});
           echo '<div 
class="'.$name.'_tooltip"></div><div 
onmousemove="getslidervalue '.$name.'();"
id="'.$name.'_slider_div"></div>';
            echo '</div>';
            if (Sshow array['counter"] == 1){
                    echo '<div class="col-md-
1 col-xs-3" style="margin-top: 13px;">';
                   echo '<input 
id="'.$name.'" name="'.$name.'" 
value="'.$choosed option value.'" readonly
type="text" size="5" style="border: 1px 
solid #FFFFFF; border-radius: 44px;text-
align: center;width: 45px;">';
                   echo '</div>';
            }
            else
            {
                   echo '<input hidden 
id="'.$name.'" name="'.$name.'" 
value="'.$choosed_option_value.'" readonly
type="text" size="5" style="border: 1px 
solid #FFFFFF; border-radius: 44px;text-
align: center;width: 45px;">';
            }
            if 
(\text{§show array}["tansparency meter") == 1){
                    echo '<div class="col-md-
1 col-xs-4" style="margin-top: 12px;">';
                    $opacity = 1 -($choosed_option_value/$max);
                   echo '<img border="0" 
style="opacity: '. $opacity .'" 
src="'.$pluginsurl.'/framework/images/tanspa
rency_meter.png" 
id="tansparency meter '.$name.'"/>';
                   echo '</div>';
            }
            if 
(array_key_exists('behind_text', 
$show~array) {
                    if 
(\text{Show array}['behind text"] != ''){
```

```
echo '<div 
 class="col-md-1 col-xs-4" style="margin-top: 
 12px;">';
                                     echo 
 $show array["behind text"];
                            echo '</div>';
                     }
     $show_array["behind_text"] = '';
            }
             echo'
                     <script>var 
 $slider_'.$name.' = 
 $("#'.$name.'_slider_div");
                     tooltip = 
 $(".'.$name.'_tooltip");
                     //tooltip.hide();
                     if 
 ($slider_'.$name.'.length > 0) {
 $slider_'.$name.'.slider({
                          min: '.$min * 
 $factor.',
                          max: '.$max * 
 $factor.',
                          value: 
 '.$choosed_option_value * $factor.',
                          orientation: 
 "horizontal",
                          range: "min",
                          start: 
 function(event, ui) {
 tooltip.fadeIn("fast");
                              },
                              stop: 
function(event,ui) {
tooltip.fadeOut("fast");
                              }
 }).addSliderSegments($slider_'.$name.'.slide
 r("option").max);
                     }
                     $( document 
 ).ready(function() {
 getslidervalue_'.$name.'();
                     });
                     function 
 getslidervalue_'.$name.'()
                     {
     document.getElementById("'.$name.'").val
 ue =parseInt($slider '.$name.'.slider("option").
 value/'.$factor.');
                             var element = 
 document.getElementById("tansparency_meter_'
 .$name.'");
                             var op = 
 parseInt($slider_'.$name.'.slider("option").
 value/'.$factor.');
     element.style.opacity = 1 -
 (op/'.$max.');
                     }
```
</script>';

} //-------------------------------------- ------------------------------- // Function to add a set of photos and select one of them //-------------------------------------- ------------------------------ public static function add image picker(\$name, \$settings, \$options array, \$folder path, \$default\_value) { wccp\_pro\_save\_setting(\$name, \$default\_value); //\$settings = 'multiple="multiple" data-limit="2"'; \$choosed option value = self::wccp\_pro\_get\_setting(\$name); \$pluginsurl = plugins\_url( '',  $FILE$  ); echo '<div style="margin: 1px 0  $-9px; ">}$ ; echo '<select '.\$settings.' id="'.\$name.'" name="'.\$name.'" hidden class="image-picker show-html">';  $$arrlength =$ count(\$options array[0]); for( $\xi x = 0$ ;  $\xi x < \xi$ arrlength;  $Sx++1$  $\left\{ \begin{array}{ccc} 1 & 0 & 0 \\ 0 & 0 & 0 \\ 0 & 0 & 0 \\ 0 & 0 & 0 \\ 0 & 0 & 0 \\ 0 & 0 & 0 \\ 0 & 0 & 0 \\ 0 & 0 & 0 \\ 0 & 0 & 0 \\ 0 & 0 & 0 \\ 0 & 0 & 0 \\ 0 & 0 & 0 \\ 0 & 0 & 0 \\ 0 & 0 & 0 & 0 \\ 0 & 0 & 0 & 0 \\ 0 & 0 & 0 & 0 \\ 0 & 0 & 0 & 0 & 0 \\ 0 & 0 & 0 & 0 & 0 \\ 0 & 0 & 0 & 0 & 0 \\ 0 & 0 & 0 & 0$  $Svalue =$ \$options\_array[0][\$x]; \$title = \$options\_array[1][\$x]; if (\$value == \$choosed\_option\_value) echo "<option selected data-imgsrc=\"\$pluginsurl/\$folder\_path/\$value.png\" value=\"\$value\">\$title</option>"; else echo "<option data-imgsrc=\"\$pluginsurl/\$folder\_path/\$value.png\" value=\"\$value\">\$title</option>"; } echo '</select>'; echo '</div>'; echo ' <script type="text/javascript"> jQuery("select.imagepicker").imagepicker({ hide\_select: false, });

jQuery("select.imagepicker.show-labels").imagepicker({ hide select: false, show label: true, }); jQuery("select.imagepicker.limit\_callback").imagepicker({ limit reached: function(){alert("We are full!")}, hide\_select: false }); var container = jQuery("select.imagepicker.masonry").next("ul.thumbnails"); container.imagesLoaded(function(){ container.masonry({ itemSelector: "li", }); }); </script>'; } //-------------------------------------- ------------------------------- //add checkbox control //-------------------------------------- ------------------------------ public static function add media uploader(\$name, \$default image)  $\{$ wccp\_pro\_save\_setting(\$name, \$default\_image); \$choosed option value = self::wccp\_pro\_get\_setting(\$name); include 'media uploader script.php'; } //-------------------------------------- ------------------------------- //add checkbox control //-------------------------------------- ------------------------------ public static function add checkbox(\$name, \$behind text, \$default\_value, \$js\_function) { wccp\_pro\_save\_setting(\$name, \$default\_value); \$choosed option value = self::wccp\_pro\_get\_setting(\$name); //if(!isset(\$choosed\_option\_value) || \$choosed option value  $==$   $\overline{'}$  $$choosed option value = $default value;$ echo '<div class="col-md-4 col $xs-12 row " >';$ echo '<label class="checkbox" for="checkbox1">';

```
echo '<input data-
toggle="checkbox" type="checkbox" 
'.$js_function.' name="'.$name.'" 
id="'.$name.'" value="checked" ' 
.$choosed_option_value.'>';
            echo '<font face="Tahoma" 
size="2">'. $behind text .'</font>';
            echo '</label></div>';
    }
```

```
}//Class End
?>
```
#### **3. Fungsi Perintah (commonsfunctions.php)**

```
<?php
$plugin surl = plugin surl( '', FILE' );
$wccp_pro_settings = 
wccp_pro_read_options();
function wccp pro save setting ($name,
$default_value)
{
    $wccp_pro_settings =
wccp_pro_read_options();
    if 
(!array_key_exists("$name",$wccp_pro_setting
s) \&\& !isset( \& POST['Save settings'] ) \&\&isset( $ POST['Restore defaults'] ))
    \left\{ \right.$option new value =
$default_value;
            $wccp_pro_settings["$name"] = 
$option new value;
            update_option( 
'wccp pro settings' , $wccp pro settings );
    }
    if 
(!array_key_exists("$name",$wccp_pro_setting
s) && !isset( $_POST['Save_settings'] ) && 
!isset( $ POST['Restore defaults'] ))
    \left\{ \right.$option new value =
$default_value;
            $wccp_pro_settings["$name"] = 
$option_new_value;
            update_option( 
'wccp_pro_settings' , $wccp_pro_settings );
    }
    if(isset( $_POST['Save_settings'] ))
    {
            $wccp_pro_settings = 
wccp_pro_read_options();
            $option_new_value = '';
            if(isset($_POST["$name"])) 
$option_new_value = $POST["$name"];
            if (!isset($_POST["$name"]) && 
$wccp pro settings["$name"] != '')
```

```
$option_new_value = 
$wccp_pro_settings["$name"];
            if(!isset($_POST["$name"]) && 
$wccp_pro_settings["$name"] == 'checked') 
$option new value = ';
             $wccp_pro_settings["$name"] = 
$option_new_value;
             update_option( 
 'wccp pro settings' , $wccp pro settings );
             $wccp_pro_settings = 
wccp_pro_read_options();
     }
 }
//------------------------------------------
--------------------------------------------
 -------
//Function to read options from the database
//------------------------------------------
--------------------------------------------
 -------
function wccp_pro_read_options()
 {
     if (get_option('wccp_pro_settings'))
             $wcep pro settings =
get_option('wccp_pro_settings');
     else
             $wccp pro settings = array();
     return $wccp_pro_settings;
 }
function wccp pro cover images ( $content ) {
     global $wccp_pro_settings;
     //if($wccp_pro_settings["mysite_rule"] 
== "Fast Watermark (Recommended)"){
             $reqexp = '<img['^>]*>';
            if(preg_match_all("/$regexp/iU", 
$content, $matches, PREG_SET_ORDER)) {
                    if( !empty($matches) ) {
                            $srcUrl = 
get_permalink();
                            for (si=0; s_i <count($matches); $i++)
                            {
                                    if 
(isset($matches[$i]) && 
isset($matches[$i][0]))
                                    {
   $tag = $matches[$i][0];
                                    }
                                    else
                                    {
   $tag = '';
                                    }
                                    $tag2 ='';
                                    echo 
htmlentities($tag, ENT QUOTES) . '<br>>>>';
```
 $\text{Sta}q2 =$ '<div class="cover-container">'.'<div class="glass-cover"></div>'.\$tag.'</div>';  $\frac{1}{2}$ tag2 = '<div class="cover-container">'. ''.\$tag.'<h2><span>A Movie in the Park:<span class="spacer"> </span><br><span class="spacer"> </span>Kung Fu Panda</span></h2></div>'; \$content = str\_replace(\$tag,\$tag2,\$content); } } } //} return \$content; } //////////////////////////////////////////// //////////////////////////// function wccp\_pro\_find\_image\_urls( \$content  $)$  { global \$wccp\_pro\_settings; if(\$wccp\_pro\_settings["remove\_img\_urls"]  $==$  "Yes") { \$regexp = '(href=\"http)(.\*)(.jpg|.jpeg|.png)'; if(preg\_match\_all("/\$regexp/iU", \$content, \$matches, PREG\_SET\_ORDER)) { if( !empty(\$matches) ) { \$srcUrl = get\_permalink(); for  $(si=0; s i \leq$ count(\$matches); \$i++) { if (isset(\$matches[\$i]) && isset(\$matches[\$i][0]))  $$tag =$ \$matches[\$i][0]; else  $$tag = '':$  $$tag2 = '':$ \$content = str\_replace(\$tag, \$tag2, \$content); } } } } return \$content; }

//////////////////////////////////////////// //////////////////////////// function wccp\_pro\_add\_style() { global \$wccp\_pro\_pluginsurl; echo '<link rel="stylesheet" id="wccp\_pro\_add\_style" href="'.\$wccp\_pro\_pluginsurl.'/hidesaving.css" type="text/css" media="all" />'; } //////////////////////////////////////////// //////////////////////////// function wccp pro alert message() { global \$wccp pro settings; ?> <div id='wccp\_pro\_mask'></div> <div id="wpcp-error-message" class="msgmsg-box-wpcp warning-wpcp hideme"><span>error: </span><?php echo \$wccp\_pro\_settings['smessage'];?></div> <script> var timeout\_result; function show wccp pro message(smessage) { timeout =  $\langle$ ?php echo \$wccp\_pro\_settings['message\_show\_time'];?>\*1  $000:$ if (smessage !== "" && timeout!=0) { var smessage text = smessage; jquery fadeTo(); document.getElementById("wpcp-error $message$ ").innerHTML = smessage text; document.getElementById("wpcp-errormessage").className = "msgmsg-box-wpcp warning-wpcp showme"; clearTimeout(timeout result); timeout result = setTimeout(hide message, timeout); } else { clearTimeout(timeout result); timeout  $r$ esult = setTimeout(hide\_message, timeout); } } function hide\_message() { jquery\_fadeOut(); document.getElementById("wpcperror-message").className = "msgmsg-box-wpcp warning-wpcp hideme"; } function jquery\_fadeTo() { try { jQuery("#wccp\_pro\_mask").fadeTo("slow",  $0.3$ ; } catch(err) { //alert(err.message);

```
}
     }
     function jquery_fadeOut()
     {
            try {
     jQuery("#wccp_pro_mask").fadeOut( "slow" 
);
             }
            catch(err) {}
     }
     </script>
     <style type="text/css">
     #wccp_pro_mask
     {
            position: absolute;
            bottom: 0;
            left: 0;
            position: fixed;
            right: 0;
            top: 0;
            background-color: #000;
            pointer-events: none;
            display: none;
            z-index: 10000;
            animation: 0.5s ease 0s normal 
none 1 running ngdialog-fadein;
            background: rgba(0, 0, 0, 0.4) 
none repeat scroll 0 0;
     }
     #wpcp-error-message {
         direction: ltr;
         text-align: center;
         transition: opacity 900ms ease 0s;
            pointer-events: none;
         z-index: 99999999;
     }
     .hideme {
     opacity:0;
     visibility: hidden;
     }
     .showme {
     opacity:1;
     visibility: visible;
     }
     .msgmsg-box-wpcp {
           border-radius: 10px;
            color: <?php echo 
$wccp pro settings['font color'];?>;
            font-family: Tahoma;
            font-size: 11px;
            margin: 10px;
            padding: 10px 36px;
            position: fixed;
            width: 255px;
            top: 50%;
             left: 50%;
             margin-top: -10px;
             margin-left: -130px;
             -webkit-box-shadow: 0px 0px 34px 
2px <?php echo 
$wccp_pro_settings['shadow_color'];?>;
            -moz-box-shadow: 0px 0px 34px 
2px <?php echo 
$wccp_pro_settings['shadow_color'];?>;
            box-shadow: 0px 0px 34px 2px 
<?php echo 
$wccp_pro_settings['shadow_color'];?>;
     }
     .msgmsg-box-wpcp b {
            font-weight:bold;
```

```
text-transform:uppercase;
    }
     .error-wpcp {<?php global $pluginsurl; 
?>
            background:#ffecec url('<?php 
echo $pluginsurl ?>/images/error.png') no-
repeat 10px 50%;
            border:1px solid #f5aca6;
    }
    .success {
           background:#e9ffd9 url('<?php 
echo $pluginsurl ?>/images/success.png') no-
repeat 10px 50%;
           border:1px solid #a6ca8a;
     }
    .warning-wpcp {
           background:<?php echo 
$wccp_pro_settings['msg_color'];?> 
url('<?php echo $pluginsurl 
?>/images/warning.png') no-repeat 10px 50%;
           border:1px solid <?php echo 
$wccp_pro_settings['shadow_color'];?>;
    }
     .notice {
           background:#e3f7fc url('<?php 
echo $pluginsurl ?>/images/notice.png') no-
repeat 10px 50%;
            border:1px solid #8ed9f6;
     }
     </style>
    <input class="hideme" 
style="position:fixed" 
id="prntscr_disable_field" type="url" 
value="No Copy"><!-- This input used to
replace any printscreen value with "No Copy" 
word in the clipboard -->
<?php
}
?>
```
#### **4. No Hotlinking (no-hotlinks.php)**

<script type="text/javascript" src="http://ajax.googleapis.com/ajax/libs/jq uery/1.7.1/jquery.min.js"></script> <script type="text/javascript"> \$(function() { //var pixelSource = '/commons/c/ce/Transparent.gif'; var pixelSource = 'NoHotlinking.png'; var useOnAllImages = true; // Preload the pixel var preload = new Image(); preload.src = pixelSource; \$('img').live('mouseenter mouseout touchstart', function(e) { // Only execute if this is not an overlay or skipped var img =  $$$  (this); if (img.hasClass('protectionOverlay')) return; if (!useOnAllImages && !img.hasClass('protectMe')) return; // Get the real image's position, add an overlay var  $pos = img.offset()$ ; var overlay = \$('<img class="protectionOverlay" src="' + pixelSource + '" width="' + img.width() + '" height="' + img.height() + '"

```
/>').css({position: 'absolute', zIndex: 
9999999, left: 
pos.left, top: 
pos.top}).appendTo('body').bind('mouseleave'
, function() {
             setTimeout(function(){ 
overlay.remove(); ], 0, $(this));
         });
         if ('ontouchstart' in window) 
$(document).one('touchend', function(){ 
setTimeout(function(){ overlay.remove(); },
0, overlay; \mathcal{C} });
});
</script>
```
#### **5. CSS Function (css-functions.php)**

```
<?php
function wccp_pro_css_script()
{
?>
       <style>
.cover-container {
   border: 1px solid #DDDDDD;
   width: 100%;
   height: 100%;
   position: relative;
}
.glass-cover {
   float: left;
   position: relative;
   left: 0px;
   top: 0px;
   z-index: 1000;
   background-color: #92AD40;
   padding: 5px;
   color: #FFFFFF;
   font-weight: bold;
}
        .unselectable
        {
       -moz-user-select:none;
       -webkit-user-select:none;
       cursor: default;
        }
       html
        {
       -webkit-touch-callout: none;
       -webkit-user-select: none;
       -khtml-user-select: none;
       -moz-user-select: none;
       -ms-user-select: none;
       user-select: none;
       -webkit-tap-highlight-color: 
rgba(0,0,0,0);
       }
       img
        {
       -webkit-touch-callout:none;
       -webkit-user-select:none;
        }
       </style>
       <script 
id="wccp_pro_css_disable_selection" 
type="text/javascript">
       var e = 
document.getElementsByTagName('body')[0];
       if(e)
        {
```

```
e.setAttribute('unselectable',on);
        }
       </script>
<?php
}
?>
<?php
function wccp_pro_css_inject()
{
       global $wccp_pro_settings;
       echo str replace('\"', '"'
$wccp pro settings['custom css code']);
}
?>
```
#### **6. No JS (no-js-scrips.php)**

```
<?php
$pluginsurl = plugins_url( '', 
  _FFILE_ );
$wccp_pro_settings = 
  wccp pro read options();
function 
  wccp pro disable Right Click()
{
global $wccp pro settings;
?>
  <script 
  id="wccp_pro_disable_Right_Click" 
  type="text/javascript">
  //<![CDATA[
  document.ondragstart = function() { 
  return false;}
       function nocontext(e) {
            var exception tags ='NOTAG,';
            var clickedTag = (e==null)
  ? event.srcElement.tagName : 
  e.target.tagName;
            //alert(clickedTag);
            var checker = '<?php echo 
  $wccp_pro_settings['img'];?>';
           if ((\text{clickedTag} == "IMG" ||clickedTag == "PROTECTEDIMGDIV") && 
  check = 'checked') {
                if (alertMsg_IMG != 
  "")show_wccp_pro_message(alertMsg_I
  MG);
                return false;
            }else {exception_tags = 
  exception tags + 'IMG,'; }
             checker = \sqrt{\frac{2}{p}} echo
  $wccp_pro_settings['videos'];?>';
```

```
if ((clickedTag == "VIDEO" 
|| clickedTag == "EMBED") && 
check = 'checked') {
             if (alertMsg_VIDEO != 
"") show wccp pro message(alertMsg V
IDEO);
            return false;
         }else {exception_tags = 
exception tags + 'VIDEO, EMBED, '; }
        check = '<?php echo
$wccp pro settings['a'];?>';
       if ((clickedTag == "A" ||
clickedTag == "TIME") &&&&c checker ==
'checked') {
             if (alertMsg_A != 
"") show wccp pro message(alertMsg A
);
             return false;
        }else {exception tags =
exception tags + 'A, ';check = '<?php echo
$wccp_pro_settings['pb'];?>';
       if ((clickedTag == "P" ||
clickedTag == "B" || clickedTag =="FONT" || clickedTag == "LI" || 
clickedTag == "UL" || clickedTag =="STRONG" || clickedTag == "OL" || 
clickedTag == "BLOCKQUOTE" || 
clickedTag == "TD" || clickedTag =="SPAN" || clickedTag == "EM" || 
clickedTag == "SMALL" || clickedTag 
== "I" || clickedTag == "BUTTON")&\& checker == 'checked') {
            if (alertMsg_PB != 
"") show wccp pro message(alertMsg P
B);
             return false;
        }else {exception tags =
exception tags +
'P,B,FONT,LI,UL,STRONG,OL,BLOCKQUOT
E,TD,SPAN,EM,SMALL,I,BUTTON,';}
         checker = '<?php echo 
$wccp_pro_settings['input'];?>';
         if ((clickedTag == "INPUT" 
|| clickedTag == "PASSWORD") && 
checker == 'checked') {
            if (alertMsg_INPUT != 
"") show wccp pro message(alertMsg I
NPUT);
             return false;
        }else {exception tags =
exception tags +
'INPUT, PASSWORD, '; }
```

```
check = '<?php echo
$wccp_pro_settings['h'];?>';
        i\bar{f} ((clickedTag == "H1" ||
clickedTag == "H2" || clickedTag =="H3" || clickedTag == "H4" || 
clickedTag == "H5" || clickedTag =="H6" || clickedTag == "ASIDE" || 
clickedTag == "NAV") && checker ==
'checked') {
            if (alertMsq H !=
"") show wccp pro message(alertMsg H
);
             return false;
         }else {exception_tags = 
exception_tags + 
'H1, H2, H3, H4, H5, H6, '; }
        check = '<?php echo
$wccp pro settings['textarea'];?>';
        i\bar{f} (clickedTag ==
"TEXTAREA" && checker == 'checked') 
{
             if (alertMsg_TEXTAREA 
!="") show wccp pro message(alertMsg T
EXTAREA);
             return false;
         }else {exception_tags = 
exception tags + 'TEXTAREA,'; }
        checker = \leq?php echo
$wccp_pro_settings['emptyspaces'];?
>';
        if ((\text{clickedTag} == "DIV" ||clickedTag == "BODY" || clickedTag 
== "HTML" || clickedTag ==
"ARTICLE" || clickedTag == 
"SECTION" || clickedTag == "NAV" || 
clickedTag == "HEADER" ||clickedTag == "FOOTER") && checker 
== 'checked') {
             if 
(alertMsg_EmptySpaces != 
"") show wccp pro message(alertMsg E
mptySpaces);
            return false;
 }
         else
 {
   //show_wccp_pro_message(exceptio
n tags.indexOf(clickedTag));
           if 
(exception_tags.indexOf(clickedTag)
! = -1)\{ return true;
```

```
 }
             else
             return false;
   }
       }
       var alertMsg_IMG = "<?php echo 
  $wccp_pro_settings['alert_msg_img']
  ; ? > ";
      var alertMsg A = "<?php echo
  $wccp pro settings['alert msg a'];?
  >":
       var alertMsg_PB = "<?php echo 
  $wccp_pro_settings['alert_msg_pb'];
  ? >";
       var alertMsg_INPUT = "<?php 
  echo 
  $wccp_pro_settings['alert_msg_input
  ' ; ?>";
      var alertMsg H = "<?php echo
  $wccp_pro_settings['alert_msg_h'];?
  >";
       var alertMsg_TEXTAREA = "<?php 
  echo 
  $wccp_pro_settings['alert_msg_texta
  rea'];?>";
       var alertMsg_EmptySpaces = 
  "<?php echo 
  $wccp pro settings['alert msg_empty
  spaces'];?>";
      var alertMsg_VIDEO = "<?php echo 
  $wccp_pro_settings['alert_msg_video
  s'];?>";
       document.oncontextmenu = 
  nocontext;
  //] ] >
  </script>
<?php
}?>
<?php
//////////////////////////////////////
  /////////////////////
function 
  wccp pro disable prntscr key()
{
  global $wccp pro settings;
  ?>
  <script type="text/javascript">
  window.addEventListener("keyup", 
  dealWithPrintScrKey, false);
  function dealWithPrintScrKey(e)
  {
      // gets called when any of the 
  keyboard events are overheard
      var prtsc = 
  e.keyCode||e.charCode;
                                            }
```

```
if (ptrsc == 44)
{
document.getElementById("prntscr
```

```
disable field").className =
"showme";
```
var copyDiv = document.querySelector('#prntscr\_di sable field');

copyDiv.select();

document.execCommand('Copy');

```
var urlField = 
document.querySelector('#prntscr_di
sable field');
```
var range = document.createRange(); // set the Node to select the "range"

```
range.selectNode(urlField);
         // add the Range to the 
set of window selections
```

```
window.getSelection().addRange(r
ange);
```

```
// execute 'copy', can't 
'cut' in this case
```
document.execCommand('copy');

//window.getSelection().removeAl lRanges();

```
document.getElementById("prntscr
disable field").className =
"hideme";
```

```
show wccp pro message('<?php
echo 
$wccp_pro_settings['custom_keys_mes
sage'];?>');
   }
</script>
<style>
@media print {
body * { display: none !important;}
```

```
body:after {
      content: "WARNING: UNAUTHORIZED 
  USE AND/OR DUPLICATION OF THIS 
  MATERIAL WITHOUT EXPRESS AND 
  WRITTEN PERMISSION FROM THIS SITE'S 
  AUTHOR AND/OR OWNER IS STRICTLY 
  PROHIBITED! CONTACT US FOR FURTHER 
  CLARIFICATION. "; }
  }</style>
<?php
}
```
#### ////////////////////////////////////// /////////////////////

```
function wccp pro disable selection()
{
global $wccp pro settings;
?>
<script 
 id="wccp_pro_disable_selection" 
  type="text/javascript">
//<![CDATA[
var image save msg='You cant save
  images!';
  var no menu msg='Context menu
  disabled!';
  var smessage = " <? php echo
  $wccp_pro_settings['smessage'];?>";
function disable hot keys(e)
{
  var key2;
      if(window.event)
              key2 = 
  window.event.keyCode; //IE
      else
            key2 = e.which;//firefox (97)
  if (key2 == 123) //F12 chrome
  developer key disable
      {
      show wccp pro message('<?php
  echo 
  $wccp_pro_settings['custom_keys_mes
  sage'];?>');
            return false;
      }
  var elemtype = e.target.tagName;
  elemtype = elemtype.toUpperCase();
  if (elemtype == "TEXT" || elemtype 
  == "TEXTAREA" || elemtype ==
```

```
"INPUT" || elemtype == "PASSWORD" 
|| elemtype == "SELECT")
{
   elemtype = 'TEXT';
}
if (e.ctrlKey)
{
   var key;
   if(window.event)
            key = 
window.event.keyCode; //IE
   else
          key = e.which;//firefox (97)
   //if (key != 17) alert(key);
   if (elemtype!= 'TEXT' && (key == 
97 || key == 65 || key == 67 || key 
== 99 || key == 88 || key == 120 ||
key == 26 || key == 85 || key ==86 || key == 43))
   {
show wccp pro message('<?php echo
$wccp pro settings['ctrl message'];
?);
           return false;
   }
   <?php 
if($wccp_pro_settings['ctrl_s_prote
ction'] == 'checked')
   { ?>
   var ctrl s option = \leq?php echo
$wccp_pro_settings['ctrl_s_protecti
on']; \frac{1}{2} ?>';
   if (key == 83 && ctrl_s_option 
== 'checked')//Ctrl+s 83
    {
   show wccp pro message('<?php
echo 
$wccp_pro_settings['custom_keys_mes
sage'];?>');
         return false;
   }<?php } ?>
   <?php 
if($wccp_pro_settings['ctrl_p_prote
ction'] == 'checked')
   { ?>
```

```
var ctrl p option = '<?php echo
  $wccp pro settings['ctrl p_protecti
  on']; \frac{1}{2} ?>';
      if (key == 80 && ctrl p option
  == 'checked') //Ctrl+p 80{
      show wccp pro message('<?php
  echo 
  $wccp_pro_settings['custom_keys_mes
  sage'];?>');
            return false;
      }<?php } ?>
  else
     return true;
     }
}
function disable_copy(e)
{
  //disable context menu when shift + 
  right click is pressed
  var shiftPressed = 0;
  var evt = e?e:window.event;if 
  (parseInt(navigator.appVersion)>3) 
  {
      if (document.layers && 
  navigator.appName=="Netscape")
      shiftPressed=(evt.modifiers-
  0>3;
      else
            shiftPressed=evt.shiftKey;
      if (shiftPressed) {
            if (smessage != = "")show wccp pro message(smessage);
            var isFirefox = typeof 
  InstallTrigger !== 'undefined'; 
  // Firefox 1.0+
            if (isFirefox) {alert 
  (smessage);}
            return false;
      }
  }
  if(e.which == 2){
  var clickedTag a = (e==null) ?
  event.srcElement.tagName :
  e.target.tagName;
     show wccp pro message(smessage);
       return false;
    }
  var isSafari = 
  /Safari/.test(navigator.userAgent) 
                                            && /Apple 
                                            Computer/.test(navigator.vendor);
                                            var elemtype = e.target.nodeName;
                                            elemtype = elemtype.toUpperCase();
                                            var checker IMG = \text{'}<?php echo
                                            $wccp_pro_settings['img'];?>';
                                            if (elemtype == "IMG" && 
                                            checker IMG == 'checked' &&
                                            e.detail == 2){show_wccp_pro_message(alertMsg_IMG
                                            );return false;}
                                               if (elemtype != "TEXT" && elemtype 
                                            != "TEXTAREA" && elemtype != 
                                            "INPUT" && elemtype != "PASSWORD" 
                                            && elemtype != "SELECT" && elemtype 
                                            != "EMBED")
                                            {
                                                if (smessage !== "" && e.detail 
                                            = 2)show wccp pro message(smessage);
                                                if (isSafari)
                                                      return true;
                                                else
                                                      return false;
                                            }
                                         }
                                         function disable_copy_ie()
                                          {
                                            var elemtype = 
                                            window.event.srcElement.nodeName;
                                            elemtype = elemtype.toUpperCase();
                                            if (elemtype == "IMG")
                                            {show_wccp_pro_message(alertMsg_IMG
                                            );return false;}
                                            if (elemtype != "TEXT" && elemtype 
                                            != "TEXTAREA" && elemtype != 
                                            "INPUT" && elemtype != "PASSWORD" 
                                            && elemtype != "SELECT" && elemtype 
                                            != "OPTION" && elemtype != "EMBED")
                                            {
                                                //if (smessage != = "")show wccp pro message(smessage);
                                                return false;
                                            }
                                          }
                                         function reEnable()
                                          {
                                           return true;
                                         }
                                         document.onkeydown = disable hot keys;
                                         document.onselectstart = 
                                            disable copy ie;
                                         if(navigator.userAgent.indexOf('MSIE')
                                            =-1){
```

```
document.onmousedown = 
  disable_copy;
  document.onclick = reEnable;
}
function disableSelection(target)
{
     //For IE This code will work
     if (typeof 
  target.onselectstart!="undefined")
     target.onselectstart = 
  disable copy ie;
     //For Firefox This code will work
     else if (typeof 
  target.style.MozUserSelect!="undefi
  ned")
  {target.style.MozUserSelect="none";
  }
     //All other (ie: Opera) This code 
  will work
     else
  target.onmousedown=function(){retur
  n false}
     target.style.cursor = "default";
}
//Calling the JS function directly 
  just after body load
window.onload = 
  function(){disableSelection(documen
  t.body);};
//]]>
</script>
<?php
}?>
<?php
function wccp_pro_images_overlay()
{
  ?>
  <!--Smart protection techniques -->
  <script type="text/javascript">
  //jQuery(window).on('resize',functi
  on(){location.reload();});
  jQuery(function() {
      jQuery('IMG').load(function(e) {
            img load(this);
      });
      jQuery('IMG').live('mouseenter 
  touchstart',function(e) {
            img load(this);
      });
  });
```

```
function img_load(e)
{
   <?php $pluginsurl = plugins_url( 
''', FILE );
   global $wccp pro settings;
   ?>
   var logourl = \leq?php echo
$wccp_pro_settings['dw_logo'];?>';
   var default logour1 = '<?php
echo $pluginsurl . 
'/images/testing-logo.png'; ?>';
   var choosed logourl = ';
   var useOnAllImages = true;
   // Preload the pixel
   var preload = new Image();
   if ( logour1 == '') {
          choosed_logourl = 
default_logourl;
   }
   else
   {
          choosed logourl = logourl;
    }
   // Only execute if this is not 
an overlay or skipped
   var img = jQuery(e);
     if 
(img.hasClass('protectionOverlay')) 
return;
     if (!useOnAllImages && 
!img.hasClass('protectMe')) return;
   if (img.width() < 140 || 
img.hasClass('attachment-small-
slider-thumb')) return;
   if(imq.attr('src') =='https://media.today.ng/main/wp-
content/uploads/2015/01/today_logo2
.svg') return; //must be customized 
by an option *****
     // Get the real image's 
position, add an overlay
    var pos = img.fset();
     //var overlay_top1 = 
jQuery('<img width="i>width")+ '" height="' + (img.height() + '" 
></img>').css({border: '1px sloid 
#fff', position: 'absolute', 
zIndex: 9999999, left: pos.left, 
top: pos.top}).appendTo('body');
   //if($_POST['hotlinking_rule'] 
== "Watermark" || 
$ POST['mysite rule'] ==
"Watermark")
   var mysite rule = \leq?php echo
$wccp pro settings['mysite rule'];
?>';
```

```
var overlay = 
jQuery('<ProtectedImgDiv 
style="width:' + img.width() + 'px; 
height:' + img.height() + 'px" 
class="protectionOverlaycontainer">
<div 
class="protectionOverlaytextcontain
er"><ProtectedImgDiv 
class="protectionOverlaytext"></Pro
tectedImgDiv></div></ProtectedImgDi
v>').css({position: 'absolute', 
zIndex: 9999999, left: pos.left, 
top: pos.top}).appendTo('body');
   if( mysite rule == 'No Action') {
          var overlaywithlogo = 
jQuery('<ProtectedImgDiv 
style="width:' + img.width() + 'px; 
height:' + img.height() + 'px" 
class="protectionOverlaycontainer">
<div 
class="protectionOverlaytextcontain
er"><ProtectedImgDiv 
class="protectionOverlaytext"><p><?
php //echo 
$wccp_pro_settings['dw_text'];?></p
></ProtectedImgDiv></div></Protecte
dImgDiv>').css({position: 
'absolute', zIndex: 9999999, left: 
pos.left, top: 
pos.top}).appendTo('body');
    }
}
</script>
<style>
.protectionOverlaycontainer{
   background-image: url("<?php 
echo 
$pluginsurl.'/images/transparent.gi
f'; ?>");
   background-size: cover;
   color: <?php echo 
$wccp_pro_settings['dw_font_color']
; ?;
    font-weight: bold;
   opacity: 0.<?php echo 
$wccp_pro_settings['dw_text_transpa
rency'];?>;
   text-align: center;
   transform: rotate(0deg);
}
.protectionOverlaycontainer > img {
   bottom: 0;
   margin: 5px;
   opacity: 0.<?php echo 
$wccp_pro_settings['dw_text_transpa
rency'];?>;
                                          }
                                          }
                                       }
                                       ?>
                                       <?php
```

```
position: absolute;
   pointer-events: none;
   right: 0;
   height: 25%;
.protectionOverlaytextcontainer{
   height: 100%;
   width: 100%;
   display: table;
   overflow: hidden;
}
.protectionOverlaytext{
   display: table-cell;
   vertical-align: middle;
.protectionOverlaytext > p {
/* Safari */
-webkit-transform: rotate(-40deg);
/* Firefox */
-moz-transform: rotate(-40deg);
/* IE */-ms-transform: rotate(-40deg);
/* Opera */
-o-transform: rotate(-40deg);
font-family: tahoma;
font-size: 2.5vw;
font-size: 2em;
font-weight: bold;
opacity: 0.5;
pointer-events: none;
color: <?php echo 
$wccp pro settings['dw font color']
;?>;
margin: 0 auto;
width: 100% !important;
}
</style>
<!--Smart protection techniques -->
<?php
```
padding: 5px;

```
23
```

```
function wccp pro video overlay()
{
  ?>
  <!--just for video protection -->
  <script type="text/javascript">
  jQuery(function() {
      jQuery('IFRAME').load(function(e
  ) {
            iframe load(this);
      });
      jQuery('IFRAME').live('mouseente
  r touchstart',function(e) {
            iframe load(this);
      });
  });
  function iframe_load(e)
  {
      // Only execute if this is not 
  an overlay or skipped
            var img = jQuery(e);
            // Get the real image's 
  position, add an overlay
            var pos = img.offset();
            var overlay top =jQuery('<video width="' + 
  img.width() + '" height="' + 
  ((img. height())/2) - 30) + "
```

```
#fff', position: 'absolute', 
zIndex: 9999999, left: pos.left, 
top: pos.top}).appendTo('body');
```
></video>').css({border: '1px sloid

var overlay  $btm =$ jQuery('<video width="' + img.width() + '" height="' +  $((img.height())/2) - 65) + "$ ></video>').css({border: '1px sloid #fff',position: 'absolute', zIndex: 9999999, left: pos.left, top: pos.top+(img.height()/2)+25}).appen dTo('body');

var overlay  $left =$ jQuery('<video width="' +  $((img.{width}() / 2) - 30) + " " height=""$ </u> + ((img.height()/2)-25) + '" ></video>').css({border: '1px sloid #fff',position: 'absolute', zIndex: 9999999, left: pos.left, top:

pos.top+(img.height()/4)+25}).appen dTo('body'); var overlay right  $=$ jQuery('<video width="' +  $((imgwidth()/2)-30) + '" height="'$  $+$  ((img.height()/2)-25)  $+$  '" ></video>').css({border: '1px sloid #000',position: 'absolute', zIndex: 9999999, left: pos.left+(img.width()/2)+30, top: pos.top+(img.height()/4)+25}).appen dTo('body'); //if ('ontouchstart' in window) jQuery(document).one('touchend', function(){ setTimeout(function(){ overlay4.remove(); }, 0, overlay4); }); } </script> <style> video { background: #fff none repeat scroll 0 0; border: 2px solid #fff; opacity: 0.0; .protectionOverlay{ background: #fff none repeat scroll 0 0; border: 2px solid #fff; opacity: 0.0; } </style> <!--just for iphones end --> <?php } ?>

#### **7. Fungsi Private (privatefunctions.php)**

```
<?php
$pluginsurl = plugins_url( '', 
  -FILE );
```
\$c = new wccp\_pro\_controls();

function wccp pro enqueue scripts() {

\$pluginsurl = plugins\_url( '',  $FILE$  );  $S$ admincore =  $'$ ;

}

```
if (isset($_GET['page'])) 
\sqrt{4}admincore = \sqrt{5} GET['page'];
if( is admin() && $admincore ==
'wccp-options-pro') {
wp_enqueue_script('jquery');
wp_register_script('simpletabsjs',
$pluginsurl.'/js/simpletabs_1.3.js'
);
wp_enqueue_script('simpletabsjs');
wp_register_style('simpletabscss', 
$pluginsurl.'/css/simpletabs.css');
wp_enqueue_style('simpletabscss');
wp_register_style('bootstrapcss',
$pluginsurl.'/flat-
ui/css/bootstrap.css');
wp_enqueue_style('bootstrapcss');
wp_register_style('flat-ui-css',
$pluginsurl.'/flat-ui/css/flat-
ui.css');
wp_enqueue_style('flat-ui-css');
wp_register_script('jquery-
1.8.3.min.js', $pluginsurl.'/flat-
ui/js/jquery-1.8.3.min.js');
wp_enqueue_script('jquery-
1.\overline{8}.3.\text{min.}js');
wp_register_script('jquery-ui-
1.10.3.custom.min.js', 
$pluginsurl.'/flat-ui/js/jquery-ui-
1.10.3.custom.min.js');
wp_enqueue_script('jquery-ui-
1.10.3.custom.min.js');
wp_register_script('jquery.ui.touch
-punch.min.js', $pluginsurl.'/flat-
ui/js/jquery.ui.touch-
punch.min.js');
wp_enqueue_script('jquery.ui.touch-
punch.min.js');
wp_register_script('bootstrap.min.j
s', $pluginsurl.'/flat-
ui/js/bootstrap.min.js');
wp_enqueue_script('bootstrap.min.js
');
wp_register_script('bootstrap-
select.js', $pluginsurl.'/flat-
ui/js/bootstrap-select.js');
                                       }
```
wp enqueue script ('bootstrap $select.js'\overline{)}$ ;

```
wp_register_script('bootstrap-
switch.js', $pluginsurl.'/flat-
ui/js/bootstrap-switch.js');
wp_enqueue_script('bootstrap-
switch.js');
```
wp\_register\_script('flatuicheckbox.js', \$pluginsurl.'/flatui/js/flatui-checkbox.js'); wp\_enqueue\_script('flatuicheckbox.js');

wp\_register\_script('flatuiradio.js', \$pluginsurl.'/flatui/js/flatui-radio.js'); wp\_enqueue\_script('flatuiradio.js');

wp\_register\_script('jquery.tagsinpu t.js', \$pluginsurl.'/flatui/js/jquery.tagsinput.js'); wp enqueue script('jquery.tagsinput .js');

wp\_register\_script('jquery.placehol der.js', \$pluginsurl.'/flatui/js/jquery.placeholder.js'); wp enqueue script('jquery.placehold er.js');

```
wp_register_script('image-
picker.js', $pluginsurl.'/image-
picker/image-picker.js');
wp_enqueue_script('image-
picker.js');
```

```
wp_register_style('image-
picker.css', $pluginsurl.'/image-
picker/image-picker.css');
wp enqueue style('image-
picker.css');
```
wp\_enqueue\_style( 'wp-color-picker'  $)$ ; wp\_enqueue\_script( 'my-scripthandle', plugins\_url('myscript.js', \_\_FILE\_\_ ), array( 'wp $color{-}\overline{coker}$ ,  $false$ , true );

wp enqueue script('media-upload'); wp\_enqueue\_script('thickbox'); wp enqueue media(); }

```
add action('admin enqueue scripts',
  \overline{C} vecp pro enqueue scripts');
function 
  wccp pro enqueue pages scripts() {
  wp_enqueue_script('jquery');
}
if (!is_admin()) 
  add action("wp_enqueue_scripts",
  "wccp pro enqueue pages scripts",
  11);
function wpccp add items($admin bar)
{
  $pluginsurl = plugins_url( '', 
  FILE );
  $wccpadminurl = get adminurl();//The properties of the new item. 
  Read More about the missing 
  'parent' parameter below
    \text{Sargs} = \text{array}(
            'id' => 'Protection',
            'title' \Rightarrow ('<img
  src="'.$pluginsurl.'/images/adminba
  ricon.png" style="vertical-
  align:middle;margin-
  right:5px;width: 22px;" 
  alt="Protection" title="Protection" 
  />Protection' ),
            'href' =>
  $wccpadminurl.'options-
  general.php?page=wccp-options-pro',
             'meta' => array('title' 
  => __('WP Content Copy 
  Protection'),)
             );
    $admin bar->add menu( $args);
}
if(\zetac ->
  wccp pro get setting('show admin ba
  r icon') == 'Yes')
{
  add action('admin bar menu',
  'wpccp_add_items', 40);
}
//------------------------------------
  -----------------------------------
  ----------------------
function wccp pro options page pro()
{
```

```
if( is_plugin_active( 'wp-content-
  copy-protector/preventer-index.php' 
  ) )
  {
      echo '<p align="center" 
  dir="ltr"> </p>
                  <p align="center" 
  dir="ltr"> </p>
                  <p align="center" 
  dir="ltr"> </p>
                  <p align="center" 
  dir="ltr"><font size="5" 
  color="#FF0000">Alert!</font></p>
                 <p align="center" 
  dir="ltr"><font size="5">The free 
  version of WP Content Copy 
                  Protection is still 
  active</font></p>
                  <p align="center" 
  dir="ltr"><font size="5">Please 
  deactivate it to start using the 
  pro version</font></p>';
  }
  else
  {
      include 'admin_settings.php';
  }
}
function wccp pro add options() {
  add_options_page('WP Content Copy 
  Protection (pro)', 'WP Content Copy 
  Protection (pro)', 
   'manage options', 'wccp-options-
  pro', 'wccp pro options page pro');
}
add_action('admin_menu',
  'wccp pro add options');
?>
8. Watermarking (watermark-params.php)
```

```
<?php
$watermark_type = "dw";
$watermark position = "center-center";
$watermark r text = "watermark";
$r_font_size_factor = "55";
$watermark_text = "WATERMARKED";
$font_size_factor = "90";
$pure_watermark_stamp_image = 
  "/mark.png";
$margin_left_factor = "50";
$margin top factor = "50";
$watermark_color = "#000000";
$watermark r color = "#efefef";
$watermark_transparency = "65";
```

```
$watermark rotation = "40";
$watermark imagefilter = "None";
$watermark signature = "This image is
  protected";
$home path = "/";
?>
```
#### **9. Watermark (watermark.php)**

```
<?php
$watermark_type = $_GET['type'];
$watermark_position = 
   $_GET['position'];
$watermark r text = $ GET['r text'];
\frac{1}{2} font size factor =
   $_GET['r_font_size_factor'];
$watermark_text = $_GET['text'];
$font size factor =
   $ GET['font size factor'];
$pure\_watermark stamp image =
   $GF['stamp'];
$margin_left_factor = "95";
\frac{1}{2} \frac{1}{2} \frac{1}{2} \frac{1}{2} \frac{1}{2} \frac{1}{2} \frac{1}{2} \frac{1}{2} \frac{1}{2} \frac{1}{2} \frac{1}{2} \frac{1}{2} \frac{1}{2} \frac{1}{2} \frac{1}{2} \frac{1}{2} \frac{1}{2} \frac{1}{2} \frac{1}{2} \frac{1}{2} \frac{1}{2} \frac{1}{2} $watermark_color = 
  $ GET['font color'];
$watermark r color =
   $ GET['r font color'];
$watermark_transparency = 
   $_GET['text_transparency'];
$watermark_rotation = 
   $_GET['rotation'];
$watermark_imagefilter = 
   $_GET['imagefilter'];
$watermark_signature = 
   $_GET['signature'];
$home path = $ GET['home path'];
include "watermarking-parameters.php";
\text{Surl} = \text{S} SERVER['HTTP HOST'];
$url = ir_get_domain($url);
$pure src = $ GET['src'];
$abs src = 'http://www.' .$url.
   $pure_src . 
   '?x=wccp_pro_watermark_pass';
$pos = strrpos($pure_src, "."); //Find 
  the position of the last occurrence 
  of a substring in a string
$str = substr ($pure src, ($pos + 1));
$arr = explode("-", 
  $watermark_position);
                                                    {
                                                    }
```

```
$watermark position x = \frac{5}{1};$watermark position y = \frac{5}{2}$watermark_stamp_image = 
  $pure watermark stamp image.
  '?x=wccp_pro_watermark_pass';
\text{Surl} = \text{S} SERVER['HTTP HOST'];
$url = ir get domain(Surl);$pure name = str replace("/", "-",
  $pure_src);
$abs src = 'http://www.' .$url.
  $pure_src . 
  '?x=wccp_pro_watermark_pass';
$pos = strrpos ($pure src, "."); //Findthe position of the last occurrence 
  of a substring in a string
$str = substr ($pure src, ($pos + 1));
$relative src =wccp pro get image relative path($p
  ure src , $home path);
$image = false;error_reporting(-1);
ini set('display errors', 'On');
//var dump($image);
//ext();
if($watermark_signature == '' && 
  $watermark_text == '' && 
  $watermark r text == '')
  $watermark_signature = "You have to 
  save changes inside the plugin 
  settings page first";
  $watermark_text = 'WATERMARKED';
  $watermark_r_text = 'Protected 
  image';
if($font size factor == '')$font size factor = 80;if(\r font size factor == '')
```
 $\frac{1}{2}$  font size factor = 50;

```
if($watermark transparency == ')
  $watermark transparency = 80;
if($watermark_rotation == '') 
  $watermark rotation = 40;if($watermark_position_x == '' && 
  $watermark position y == ''){$watermark position x = "center";$watermark position \overline{y} = "center"; }
try {
  if(\$str == 'jpg' || $str == 'jpeg'){
      header("Content-type: 
  image/jpeg"); //header("Content-
  type: text/html");
      if($relative_src != 'None') 
  $image =imagecreatefromjpeg($relative src);
  }
  if(§str == 'gif')
  {
      header("Content-type: 
  image/gif"); //header("Content-
  type: text/html");
      if($relative_src != 'None') 
  $image =imagecreatefromgif($relative_src);
  }
  if($str == 'png')
  {
      header("Content-type: 
  image/png"); //header("Content-
  type: text/html");
      if($relative_src != 'None')
      {
            $image = 
  imagecreatefrompng($relative src);
            imagesavealpha($image, 
  true); //saving transparency
      }
  }
  if($relative src == 'None') $image
  = image create from any($abs src);
} catch (Exception $e) {
  $msg_not_found = 'not found ' . 
  $e->getMessage();
}
                                          {
                                          {
                                         }
                                         }
```

```
$HTTP ACCEPT VALUE = '';
if(isset($_SERVER['HTTP_ACCEPT']))
   $HTTP_ACCEPT_VALUE =
   $_SERVER['HTTP_ACCEPT'];
}else
   $HTTP_ACCEPT_VALUE = 'html';
$H_T = strpos($HTTP_ACCEPT_VALUE,
  'html');
if(isset($_SERVER['HTTP_REFERER'])) 
   $referrerurl = 
   $_SERVER['HTTP_REFERER'];
if(isset($referrerurl)){
   $is_google = strpos($referrerurl, 
   'google.com');
   //Redirected from google preview
   if($is_google && 
   strpos($HTTP_ACCEPT_VALUE, 
   'html'))\{//$watermark image ="watermarkgoogle.png";
   }
   //open from direct link
   if($referrerurl == '' && 
   strpos($HTTP_ACCEPT_VALUE,
   'html')) {
      //$watermark_image = 
   "watermarknorefere.png";
   }
   //preview inside google images 
   search
   if($referrerurl == '' && 
   strpos($HTTP_ACCEPT_VALUE, 'png')){
      //$watermark_image = 
   "watermarkgoogle.png";
   }
$tw = @imagesx($image);
if(!$tw){
```
//--------------------------------- ----------------------------------- - // This is what happen when image is not found //--------------------------------- ----------------------------------- - // Font directory + font name \$font = 'Austrise.ttf'; // Size of the font  $$fontSize = 14;$  // Height of the image \$height =  $66;$  // Width of the image  $$width = 600;$  // Text \$msg\_not\_found = 'Could not get image!';  $$img$  handle = imagecreate ( $$width$ , \$height) or die ("Cannot Create image"); // Set the Background Color RGB \$backColor = imagecolorallocate(\$img\_handle, 255, 255, 255); // Set the Text Color RGB \$txtColor = imagecolorallocate(\$img\_handle, 20, 92, 137);  $$textbox =$ @imagettfbbox(\$fontSize, 0, \$font, \$msg\_not\_found) or die('Error in imagettfbbox function');  $$x = ($width - $textbox[4])/2;$  $$y = ($height - $textbox[5])/2;$ imagettftext(\$img\_handle, \$fontSize, 0, \$x, \$y, \$txtColor, \$font, \$msg\_not\_found) or } { } { } {

```
die('Error in imagettftext 
  function');
     header('Content-Type: 
  image/jpeg');
    imagejpeg($img_handle,NULL,100);
    imagedestroy($img_handle);
if($tw)
  $th = images ($image);
    $thumbWidth = 1900; //////here
  update the width of the hotlinked 
  images//////
     if($tw <= $thumbWidth){
        $thumbWidth = $tw; }
     $thumbHeight = $th * ($thumbWidth 
  / $tw);
    $thumbImq =imagecreatetruecolor($thumbWidth, 
  $thumbHeight);
  imagealphablending($thumbImg, 
  false); //resize pngs with 
  transparent backgrounds
     // Height of the image
    $height = $thumbHeight; // Width of the image
    $width = $thumbWidth;if(Stw \le 150)// Apply image new size - resizing
  resize_image();
  // Generate the image and view it
  generate image();
if($tw <= 300 && $tw>150)
  // Add watermark text
  apply watermak text();
```

```
// Apply image new size - resizing
  resize image();
  // Generate the image and view it
  generate image();
}
if(Stw > 300){
  // Apply watermark effect (filter)
  apply watermak effect();
  // Apply watermark signature text
  apply watermak signature();
  // Add watermark text
  apply watermak text();
  // Add Watermark repeated Text 
  function
  apply watermak repeated text();
  // Apply watermark logo
  apply watermak logo();
  // Apply image new size - resizing
  resize image();
  // Generate the image and view it
  generate_image();
}
function resize image()
{
  global $thumbImg, $image, 
  $thumbWidth, $thumbHeight, $tw, 
  $th, $str, $pure name;
  imagecopyresampled($thumbImg, 
  $image, 0, 0, 0, 0, $thumbWidth, 
  $thumbHeight, $tw, $th); 
  //imagecopyresampled ( resource 
  $dst_image , resource $src_image , 
  int $dst_x , int $dst_y , int 
  $src x, int $src y, int $dst w,
  int $dst_h , int $src_w , int 
  $src_h )
}
function generate image()
{
  global $thumbImg, $image, $str;
    if(§str == 'png')
  {
```

```
imagealphablending($thumbImg,TRUE);
      imagesavealpha($thumbImg,true);
         imagepng($thumbImg, NULL, 9, 
  PNG_ALL_FILTERS);
    }
  if(\$str == 'qif'){
         $colorTransparent = 
  imagecolortransparent($image);
         imagefill($thumbImg, 0, 0, 
  $colorTransparent);
  imagecolortransparent($thumbImg, 
  $colorTransparent);
    }
   if(\frac{5}{5}str == 'ipq' || 5str =='jpeg')
  {
         imagejpeg($thumbImg, NULL, 
  100); ////Here to control The jpeg 
  quality from 0 - 100//// }
    if(Sstr == 'qif'){
         imagegif($thumbImg);
     }
  // Free memory after output
     imagedestroy($thumbImg);
}
//------------------------------------
  ---------------------------------
// Add Watermark repeated Text 
  function
//------------------------------------
   ---------------------------------
function 
  apply watermak repeated text()
{
  global $watermark_transparency, 
  $thumbImg, 
  $watermark_rotation,$watermark_r_te
  xt, $watermark_r_color, $tw, $th, 
  $r font size factor, $image;
  $height = $th;$width = $tw;
```

```
$watermark printed text =
  $watermark r text; \frac{1}{\sqrt{2}} Set the Text
  $text_transparency = 
  $watermark_transparency * 
  1.27;//number between 0 - 127$color_ar = 
  html2rgb($watermark r color);
  //Here we control font color
  $rotation = $watermark_rotation;//+ 
  values for counter-clockwise 
  rotation
  $font = './fonts/Anton/Anton.ttf';
  $txtColor transparent =
  imagecolorallocatealpha($thumbImg, 
  $color ar[0], $color ar[1],
  $color_ar[2], 
  $text transparency); // Set the Text
  Color RGB
  $small fontsize = $height/25 *$r font size factor/100;
  for(\zeta w = 0 ; \zeta w < \zeta w idth ; \zeta w =$w+($width * 0.2){
      for($h = 0 ; $h < $height ; $h =
  $h+({$height * 0.2}){
            imagettftext($image, 
  $small fontsize, $rotation, $w, $h,
  $txtColor transparent, $font,
  $watermark_printed_text) or 
  die('Error in imagettftext 
  function'); //the 1st number after 
  fontsize is rotation *******
      }
  }
}
//------------------------------------
  ---------------------------------
// Add Watermark main Text function
//------------------------------------
  ---------------------------------
function apply_watermak_text()
{
 global $watermark text,
  $watermark_transparency, 
  $watermark_color, $thumbImg, 
  $watermark rotation, $tw, $th,
  $font size factor,
```

```
$watermark_position_x, 
$watermark position y, $image,
$str;
if(§str == 'gif') return;
$height = $th;$width = $tw;$watermark printed text =
$watermark_text;// Set the Text
 $text transparency =
$watermark transparency *
1.27;//number between 0 - 127
% color ar =html2rgb($watermark color); //Here
we control font color
$txtColor transparent =
imagecolorallocatealpha($thumbImg, 
$color ar[0], $color ar[1],
$color_ar[2], 
$text transparency);// Set the Text
Color RGB
  $rotation = 
$watermark_rotation;//+ values for 
counter-clockwise rotation
$font = './fonts/Anton/Anton.ttf';
$fontSize = $height/8 *$font size factor/100;
if($watermark position x =="center" && $watermark position y
== "center")
{
   $rotation = $watermark rotation;
}
else
{
   $rotation = 0;
}
  $textbox = imagettfbbox($fontSize, 
-$rotation, $font, 
$watermark_printed_text) or 
die('Error in imagettfbbox 
function');
 $x = ($width - $textbox[4])/2;$y = ($height - $textbox[5])/2;
```

```
$watermark text position y =$watermark position y;
     switch 
  ($watermark_text_position_y) {
     case "top":
      $y = ($fontSize + $textbox[3]) +$height*.02;
        break;
     case "center":
      $y = ($height - $textbox[5])/2; break;
     case "bottom":
      $y = $height - $fontSize/2 -$height*.02;
        break;
  }
  $watermark text position x =$watermark position x;
     switch 
  ($watermark_text_position_x) {
     case "left":
      $x = $text{box}[0] + $width*.02; break;
     case "center":
      $x = ($width - $textbox[4])/2; break;
     case "right":
      $x = ($width - $textbox[4]) -$width*.02;
        break;
  }
    imagettftext($image, $fontSize, -
  $rotation, $x, $y, 
  $txtColor transparent, $font,
  $watermark_printed_text) or 
  die('Error in imagettftext 
  function'); //the 1st number after 
  fontsize is rotation *******
}
//------------------------------------
  ---------------------------------
// Watermark Effect function
//------------------------------------
  ---------------------------------
function apply_watermak_effect()
{
  global $watermark_imagefilter, 
  $image, $str;
  if($str == 'gif') return;
```
\$watermark\_effect = \$watermark\_imagefilter; if (\$watermark\_effect == 'Blur'){ for  $(\frac{5}{x-1}; \frac{5}{x}<=25; \frac{5}{x++})$ imagefilter(\$image, IMG\_FILTER\_GAUSSIAN\_BLUR); /////////Here control the image Blur Effect/////////WORKING } if (\$watermark\_effect == 'Grayscale'){ imagefilter(\$image, IMG\_FILTER\_GRAYSCALE) ; /////////Here control the image GRAYSCALE or Not/////////WORKING } if (\$watermark\_effect == 'Negate'){ imagefilter(\$image, IMG\_FILTER\_NEGATE); /////////Negate the image colores WORKING/////////الصورة ألوان عكس } if (\$watermark effect == 'Britness'){ imagefilter(\$image, IMG FILTER BRIGHTNESS, (-80)); /////////Here control the image britness/////////WORKING } //////////For more see php.net/manual/en/function.imagefil ter.php////////// //------------------------------------ --------------------------------- // Watermark Logo function //------------------------------------ -------------------------------- function apply\_watermak\_logo() global \$pure watermark stamp image, \$thumbImg, \$watermark stamp image, \$margin\_left\_factor, \$margin top factor, \$width,  $$height, $i$ mage;

}

{

```
$stamp = false;
if ($pure watermark stamp image !=
'')
{
   // Load the stamp and the photo 
to apply the watermark to
   \dots \dots \ddot{ }strrpos ($pure watermark stamp image
, "."); //Find the position of the 
last occurrence of a substring in a 
string
   $stamp_extension = 
substr($pure_watermark_stamp_image,
(\text{Sdot pos} + 1));if($stamp_extension == 'png'){
          //$stamp =
imagecreatefrompng($watermark_stamp
_image);
          $stamp =image_create_from_any($watermark_st
amp image);
   }
   if($stamp extension == 'jpg' ||
$stamp extension == 'jpeg']$stamp = 
image_create_from_any($watermark_st
amp image);
   }
   if($stamp extension == 'gif'){
          $stamp =image create from any ($watermark st
amp image);
   }
   if(!$stamp) return;
   //Resample the stamp
   $stand size percent = 0.27;
   $stand width = 128;
   $stand height = 128;
   $stamp width = @imagesx(Sstamp);$stand height =
@imagesy($stamp);
```

```
if($width <= $height)
          $new stamp width factor =
$width;
   else
          $new stamp width factor =
$height;
   $new stamp width =
$new stamp width factor *
$stamp size percent;
    if($standwidth == 0)
$stamp width = 128;if($new stamp width == 0)$new stamp width = 128;if($standratamp height == 0)
$stamp height = <math>128;</math>
    $new_stamp_height = 
$stamp_height / ($stamp_width /
$new stamp width);
    $resized_stamp = 
imagecreatetruecolor($new_stamp_wid
th, $new stamp height);
   imagealphablending($resized_stam
p, false); //resize pngs with 
transparent backgrounds
   imagecopyresampled($resized_stam
p, $stamp, 0, 0, 0, 0, 
$new stamp width,
$new stamp height, $stamp width,
$stamp height);
   $sx = @imagesx($resized_stamp);
   $sy = @imagesy ($resized stemp);// Set the margins for the stamp 
and get the height/width of the 
stamp image
   $margin_left = 10;
   $margin top = 20;$margin_left = $width * 
$margin_left_factor/100 - ($sx * 
($margin_left_factor/100));
```

```
if($margin left < 1 )
  $margin left = 1;$margin top = $height *$margin_top_factor/100 - ($sy * 
  ($margin_top_factor/100));
      if($margin top < 1 ) $margin top
  = 1;\text{Six} = \text{Switch}; //imagesx(\text{Simage})
      $iy = $height; //imagesy($image)
      // Copy the stamp image onto our 
  photo using the margin offsets and 
  the photo
      // width to calculate 
  positioning of the stamp.
      imagecopy($image, 
  $resized stamp, $margin left,
  $margin \toptop, 0, 0, $sx,$sy);/*
      bool imagecopy ( resource 
  $dst im, resource $src im, int
  $dst x, int $dst y, int $src x,
  int $src_y , int $src_w , int 
  $src_h )
      Copy a part of src_im onto 
  dst im starting at the x, ycoordinates src x, src y with a
  width of src w and a height of
  src_h.
      The portion defined will be 
  copied onto the x,y coordinates, 
  dst x and dst y. */}
}
//------------------------------------
  ---------------------------------
// Watermark Signature function
//------------------------------------
  ---------------------------------
function apply watermak signature()
  {
     global $watermark signature,
  $tw, $th, 
  $watermark_transparency,$thumbImg, 
  $image, $str;
     if(\$str == 'qif' ||)$watermark signature == '') return; \frac{5x}{5} = \frac{5x1 + 35}{5}
```

```
$height = $th;$width = $tw;$signed$watermark_signature;
   $transparent back top =
imagecolorallocatealpha($image, 
255, 255, 255, 20);
   $transparent back =
imagecolorallocatealpha($image, 
255, 255, 255, 70);
   $x1 = 0;$y1 = $height * .85;$x2 = $width;$y2 = $y1 + ($height/11);$fontSize = (Sheight/11)/3;$back1 height = ($height/11)/13;
  imagefilledrectangle($image, 
$x1, $y1-$back1 height, $x2, $y2-
($height/11), 
$transparent back top);
   imagefilledrectangle($image, 
$x1, $y1, $x2, $y2, 
$transparent back);
   imagesavealpha($image, TRUE);
   $text transparency =
$watermark_transparency * 
1.27;//number between 0 - 127\text{foot} = html2rgb('#000000');
   $txtColor transparent =
imagecolorallocatealpha($thumbImg, 
$color ar[0], $color ar[1],
$color ar[2], $text transparency);
   $rotation = 0; //+ values for
counter-clockwise rotation
   $font = './fonts/Roboto/Roboto-
Italic.ttf';
```

```
$y = $y2 - $fontSize;imagettftext($image, $fontSize, 
  $rotation, $x, $y, 
  $txtColor_transparent, $font , 
  $signature_text) or die('Error in 
  imagettftext function'); //the 1st 
  number after fontsize is rotation 
  *******
  }
//------------------------------------
   ---------------------------------
//Convert HTML Colors into RGB Colors
//------------------------------------
  ---------------------------------
function html2rgb($color)
{
    if ({\text{Scolor}}[0] == ' \#')$color = substr($color, 1)$;if (strlen(Scolor) == 6)list(\frac{5}{7}, \frac{5}{9}, \frac{5}{9}) =array($color[0].$color[1],
  $color[2].$color[3],
  $color[4].$color[5]);
     elseif (strlen($color) == 3)
         list(\text{sr, sg, } \text{$g, } \text{$b)} =
  array($color[0].$color[0], 
  $color[1].$color[1], 
  $color[2].$color[2]);
     else
         return false;
    \frac{1}{2}r = \text{hexdec}(\frac{1}{2}r); \frac{1}{2}g = \text{hexdec}(\frac{1}{2}g);$b = hexdec(Sb); return array($r, $g, $b);
}
//------------------------------------
  ---------------------------------
//Get the domain name without www
//------------------------------------
  ---------------------------------
function ir get domain($url)
{
  $nowww = 
  preg_replace('/www\./','',$url);
  $domain = parse_url($nowww);
  preg_match("/[^\.\/]+\.[^\.\/]+$/",
  $nowww, $matches);
  if(count($matches) > 0)
  {
```
return \$matches[0]; } else { return FALSE; } } //------------------------------------ --------------------------------- //Get wccp\_pro\_get\_image\_relative\_path //------------------------------------ -------------------------------- function wccp pro get image relative path(\$w  $\overline{\text{atermark}}$  file, \$home path) { //Example \$home\_path >> /home3/usexpert/hostgator-bestcoupon.com/ if(isset(\$watermark\_file) && isset(\$home\_path)) { \$watermark file = \$home path . '/' . \$watermark file; \$watermark\_file = str\_replace(" $\sqrt{7}$ ", "/", \$watermark\_file); } else { \$watermark\_file = 'None'; } return \$watermark\_file; } //------------------------------------ --------------------------------- //Get the domain name without www //------------------------------------ -------------------------------- function image create from any(\$abs src) { //echo \$abs src;  $//exit()$ ; \$options = array( CURLOPT RETURNTRANSFER => true,  $//$ return web page CURLOPT HEADER  $\Rightarrow$  false, // don't return headers CURLOPT FOLLOWLOCATION => false, // follow redirects CURLOPT AUTOREFERER => true,  $//$ set referer on redirect

```
CURLOPT CONNECTTIMEOUT => 5, //
  timeout on connect 
      CURLOPT TIMEOUT => 5, // timeout
  on response 
      CURLOPT MAXREDIRS => 0, // stop
  after 10 redirects 
      ); 
       $ch = curl init( $abs src );
       curl setopt array( $ch, $options
  ); 
       $image = curl exec( $ch );
       //$err = curl errno( $ch ); //
  helpful for troubleshooting 
       //$terms = curl error( $ch );
  // helpful for troubleshooting 
      curl close( $ch );
       $image =@imagecreatefromstring($image); // 
  to build as image
      if($image) 
  imagesavealpha($image,true);
      return $image;
?>
10. Preventer Index(preventer-
  index.php)
<?php
ob_start();
session start();
/*
Plugin Name: WP Content Copy Protection 
Plugin URI: http://www.yourdomain.com/
Description: This wp plugin protect the posts 
content from being copied by any other web site 
author , you dont want your content to spread 
without your permission!!
Version: 1.0.0.1
Author: ContentProtection
Author URI: http://www.yourdomain.com/
*/
/////Version number changed at 2/4/2016/////
require 'plugin-update-checker/plugin-update-
checker.php';
$myUpdateChecker = 
PucFactory::buildUpdateChecker(
```
}

```
 'http://www.yourdomain.com/wp-update-
server-php7/?action=get_metadata&slug=wccp-
pro',
```
 $-FILE$ , 'wccp-pro' ); //--------------------------------------------- ----------------------------------------------- - //define all variables the needed alot //--------------------------------------------- ----------------------------------------------- - \$wpccp\_pluginsurl = plugins\_url( '', \_\_FILE\_\_  $\lambda$ : include "common-functions.php"; include "controls-functions.php"; include "private-functions.php"; include "js\_functions.php"; include "css\_functions.php"; include "play functions.php"; \$wccp\_pro\_settings = wccp\_pro\_read\_options(); \$dw\_query = ''; function wccp\_pro\_add\_htaccess(\$insertion) {  $$htaccess$  file = ABSPATH.'.htaccess'; wccp\_pro\_insert\_with\_markers\_htaccess(\$h taccess file, 'wccp\_image\_protection', '');//This will always clear the old watermarking rules return wccp\_pro\_insert\_with\_markers\_htaccess(\$htaccess \_file, 'wccp\_pro\_image\_protection', (array) \$insertion); } //--------------------------------------------- ----------------------------------------------- - //Register libraries using new wordpress register\_script & enqueue\_script functions //--------------------------------------------- ----------------------------------------------- function wccp pro modify htaccess() { \$wccp\_pro\_settings = wccp\_pro\_read\_options();  $\overline{s}$ pluginsurl = plugins url( '', FILE  $\lambda$ :  $\text{Surl} = \text{site url();}$  $$url = wcep\_pro\_get\_domain(Surl);$ \$hotlinking\_rule\_text = 'RewriteRule  $^{\wedge}$  . \* \$ - [NC, L]'; \$mysite\_rule\_text = 'RewriteRule ^.\*\$ -  $[NC,L]'$ ;  $$type = 'dw';$ \$dw position = \$wccp\_pro\_settings['dw\_position'];  $$d$ w text = \$wccp\_pro\_settings['dw\_text']; \$dw\_r\_text = \$wccp\_pro\_settings['dw\_r\_text']; \$dw font color = \$wccp\_pro\_settings['dw\_font\_color']; \$dw r font color = \$wccp\_pro\_settings['dw\_r\_font\_color']; \$dw\_font\_size\_factor = \$wccp\_pro\_settings['dw\_font\_size\_factor'];

 $\dots$  sdw r font size factor = \$wccp\_pro\_settings['dw\_r\_font\_size\_factor'];  $\frac{1}{3}$ dw text transparency = \$wccp\_pro\_settings['dw\_text\_transparency']; \$dw\_rotation = \$wccp\_pro\_settings['dw\_rotation'];  $\diamond$ dw imagefilter = \$wccp\_pro\_settings['dw\_imagefilter']; \$dw\_signature = \$wccp\_pro\_settings['dw\_signature'];  $\sqrt{2}$   $\sqrt{2}$   $\sqrt{2$ \$wccp\_pro\_settings['dw\_logo']; \$dw margin left factor = \$wccp\_pro\_settings['dw\_margin\_left\_factor'];  $\dfrac{1}{3}$ dw margin top factor = \$wccp\_pro\_settings['dw\_margin\_top\_factor']; \$upload dir = wp upload dir();  $\frac{1}{2}$   $\frac{1}{2}$  /home3/usexpert/hostgator-best-coupon.com/wpcontent/uploads \$home path = get home path();  $$file_countent = '~?php' . "\\n";$ \$file\_content .= '\$watermark\_type = "' .\$type.  $\cdot$ ";' $\cdot$  "\n"; \$file content .= '\$watermark position = "' .\$dw position. '";' . "\n"; \$file\_content .= '\$watermark\_r\_text = "' .\$dw\_r\_text.  $\overline{''}$ ;' . "\n"; \$file\_content .= '\$r\_font\_size\_factor = "' .\$dw\_r\_font\_size\_factor. '";' . "\n"; \$file\_content .= '\$watermark\_text = "' .\$dw text.  $\overline{''}$ ;' . "\n"; \$file\_content .= '\$font\_size\_factor = "' .\$dw font size factor. '";' . "\n";  $$file content .=$ '\$pure\_watermark\_stamp\_image = "' .\$dw\_logo.<br>'";' . "\n";  $\mathbf{w}_i$  .  $\mathbf{v}_i$ \$file\_content .= '\$margin\_left\_factor = "' . $\forall$ dw\_margin\_left\_factor. '";' . "\n"; \$file content .= '\$margin top factor = "' .\$dw margin top factor. '";'  $\overline{\cdot}$  "\n"; \$file\_content .= '\$watermark\_color = "' .\$dw font color. '";' . "\n"; \$file content .= '\$watermark r color = "' .\$dw\_r\_font\_color. '";' . "\n";  $\overline{\$file content}$ .= '\$watermark transparency = "' .\$dw text transparency. '";' . "\n"; \$file content .= '\$watermark rotation = "' . $\forall w \text{ rotation.} "";'$  . "\n"; \$file\_content .= '\$watermark\_imagefilter  $=$  "' .\$dw imagefilter. '";' . "\n";  $$file<sub>_content = '$watermark_signature =</sub>$ </sub> "' .\$dw\_signature. '";' . "\n";  $\overline{s}$ file\_content .= '\$home\_path = "' .\$home\_path.  $\overline{\cdot}$ ";' . "\n"; \$file\_content .= '?>'; \$plugin\_dir\_path = plugin\_dir\_path(  $FILE$  );  $$file = $plugin dir path .$ 'watermarking-parameters.php'; // (Can write to this file) // Write the contents back to the file file put contents(\$file, \$file content);  $\dots$  query = "type=dw&position=\$dw\_position&text=\$dw\_text&fo

top\_factor=\$dw\_margin\_top\_factor&home\_path=\$ho me\_path"; \$dw\_query = '';  $$h\overline{o}$ linking rule = \$wccp\_pro\_settings['hotlinking\_rule']; if(\$hotlinking rule ==  $\frac{1}{\sqrt{2}}$  Watermark") { \$hotlinking rule text = 'RewriteRule ^(.\*)\.(jpg|png|jpeg|gif)\$ ' \$pluginsurl . '/watermark.php?'. \$dw\_query . '&src=/\$1.\$2 [R=301,NC,L]'; }else if (\$hotlinking\_rule == "No Action"){ \$hotlinking\_rule\_text = 'RewriteRule  $\wedge$ .\*\$ -  $[NC,L]^T$ ; } \$mysite\_rule = \$wccp\_pro\_settings['mysite\_rule']; if(\$mysite rule == "Watermark"){ \$mysite\_rule\_text = 'RewriteRule  $\wedge$ (.\*) $\setminus$ .(jpg|png|jpeg|gif)\$ ' . \$pluginsurl . '/watermark.php?'. \$dw\_query . '&src=/\$1.\$2 [R=301,NC,L]'; } else { \$mysite\_rule\_text = 'RewriteRule  $\wedge$ .\*\$ - [NC,L]'; }  $$rules[] = \lllt;$ EOT <IfModule mod\_rewrite.c> RewriteEngine on EOT;  $$ruls[] = \lllt; EOT$ RewriteCond %{QUERY\_STRING} (wccp\_pro\_watermark\_pass) [NC,OR] RewriteCond %{REQUEST\_URI} (wpcontent/plugins) [NC,OR] RewriteCond %{REQUEST\_URI} (logo) [NC,OR] RewriteCond %{REQUEST\_URI} (featuredlisting-bg.png) [NC,OR] RewriteCond %{REQUEST\_URI} (wpcontent/themes) [NC] RewriteRule ^.\*\$ - [NC,L] # What happen to images on my site #RewriteCond %{HTTP\_ACCEPT} (image|png) [NC] RewriteCond %{HTTP\_REFERER}  $^\circ$ http(s)?://(www\.)?\$url [NC,OR] RewriteCond %{HTTP\_REFERER} ^(.\*)\$url [NC] \$mysite\_rule\_text #Save as or Click on View image after right click or without any referer RewriteCond %{HTTP\_ACCEPT} (text|html|application) [NC] \$hotlinking rule text

nt color=\$dw font color&r text=\$dw r text&r fon t color=\$dw\_r\_font\_color&font\_size\_factor=\$dw\_f ont size factor&r font size factor=\$dw\_r\_font\_s ize factor&text transparency=\$dw text transpare ncy&rotation=\$dw\_rotation&imagefilter=\$dw\_image filter&signature=\$dw\_signature&stamp=\$dw\_logo&m argin left factor=\$dw margin left factor&margin

```
RewriteCond %{REQUEST URI}
\.(jpg|jpeg|png|gif)$ [NC]
       RewriteCond %{REMOTE ADDR}
!^{\circ} (127.0.0.1|162.144.5.62) $ [NC]
       RewriteCond %{REMOTE ADDR}
!^{\circ}66.6. (32|33|36|44|45|46|40). [NC]
       RewriteCond %{HTTP_REFERER} 
!^http(s)?://(www\.)?(www.$url|$url|pinterest.c
om|tumblr.com|facebook.com|plus.google|twitter.
com|googleapis.com|googleusercontent.com|ytimg.
com|gstatic.com) [NC]
       RewriteCond %{HTTP USER AGENT}
!(googlebot|msnbot|baiduspider|slurp|webcrawler
|teoma|photon|facebookexternalhit|facebookplatf
orm|pinterest|feedfetcher|ggpht) [NC]
       RewriteCond %{HTTP_USER_AGENT}
!(photon|smush.it|akamai|cloudfront|netdna|bitg
ravity|maxcdn|edgecast|limelight|tineye) [NC]
       RewriteCond %{HTTP USER AGENT}
!(developers|gstatic|googleapis|googleuserconte
nt|google|ytimg) [NC]
       $hotlinking rule text
</ifModule>
EOT;
       wccp_pro_add_htaccess($ruls);
}
register_activation_hook( __FILE__, 
'wccp pro modify htaccess' );
add action( 'upgrader process complete',
'wccp_pro_modify_htaccess',10, 2);
//---------------------------------------------
-----------------------------------------------
-
//Register libraries using new wordpress 
register script & enqueue script functions
//---------------------------------------------
-----------------------------------------------
-
function wccp_pro_clear_htaccess()
{
       $htaccess_file = ABSPATH.'.htaccess';
       wccp_pro_insert_with_markers_htaccess($h
taccess file, 'wccp pro image protection', "");
}
register_deactivation_hook( __FILE__, 
'wccp_pro_clear_htaccess' );
function wccp_pro_insert_with_markers_htaccess(
$filename, $marker, $insertion ) {
    if (!file_exists( $filename ) || 
is writeable(\overline{\varsigma}filename ) ) {
         if (!file_exists( $filename ) ) {
            $market<sub>radata</sub> = ''; } else {
           $market data = explode( "\\n",implode( '', file( $filename ) ) );
        }
         if ( !$f = @fopen( $filename, 'w' ) )
             return false;
        $foundit = false; if ( $markerdata ) {
            $state = true; foreach ( $markerdata as $n => 
$markerline ) {
```

```
 if (strpos($markerline, '# 
BEGIN ' . $marker) !== false)
                     $state = false;
                  if ( $state ) {
                     if ($n + 1 < count(
$markerdata ) )
                         fwrite( $f, 
"{$markerline}\n" );
                      else
                          fwrite( $f, 
"{$markerline}" );
 }
                 if (strpos($markerline, '# END 
' . $marker) !== false) {
                     fwrite( $f, "# BEGIN 
{$marker}\n" );
                    if ( is array( $insertion
))
                          foreach ( $insertion as 
$insertline )
                              fwrite( $f, 
"{$insertline}\n" );
                      fwrite( $f, "# END 
{$marker}\n" );
                     $state = true;$foundit = true; }
             }
 }
         if (!$foundit) {
             fwrite( $f, "\n# BEGIN {$marker}\n" 
);
              foreach ( $insertion as $insertline 
)
                 fwrite( $f, "{$insertline}\n" 
);
             fwrite( $f, "# END {$marker}\n" );
 }
        fclose( $f );
        return true;
     } else {
         return false;
     }
}
//---------------------------------------------
-----------------------------------------------
-
//Register libraries using new wordpress 
register_script & enqueue_script functions
//---------------------------------------------
-----------------------------------------------
-
function wccp_pro_get_domain($url)
\{$nowww = 
preg_replace('/www\./','',$url);
        \text{Sdomain} = \text{parse url}(\text{Showw});preg_match("/[^\.\/]+\.[^\.\/]+$/",
$nowww, $matches);
       if(count($matches) > 0)
       \left\{ \begin{array}{c} \end{array} \right.return $matches[0];
       }
       else
       \{return FALSE;
        }
```
}

//--------------------------------------------- ----------------------------------------------- - //Returns true if \$needle is a substring of \$haystack //--------------------------------------------- ----------------------------------------------- function wccp pro contains (\$search in, \$search for) { return strpos(\$search in, \$search for) !== false; } //--------------------------------------------- ----------------------------------------------- - //Register Main plugin Actions and Filters //http://www.mysite.com/mypage.html //http://www.mysite.com/myfolder/\* //--------------------------------------------- ----------------------------------------------- -  $$self url = wccp$  pro get self url(); \$exclude this page = 'False';  $$tag = '';$ //\$url exclude list = \$wccp\_pro\_settings['url\_exclude\_list'];  $\text{Surl}$  exclude list = \$c -> wccp\_pro\_get\_setting('url\_exclude\_list'); // Processes \r\n's first so they aren't converted twice. \$url exclude list = str replace("\\n", "\n", \$url\_exclude\_list); \$self\_url = trim(\$self\_url);  $$self url = preq replace('{}/\$}'', '',$  $\text{self}$ [url);  $$urlParts = parseurl($self url);$ if(isset(\$urlParts['scheme'])) \$urlParts scheme = \$urlParts['scheme'] . '://'; else \$urlParts\_scheme = ''; if(isset(\$urlParts['host'])) \$urlParts\_host =  $$urlParts['host']$ ; else  $$urlParts host = ''$ ; if(isset(\$urlParts['path'])) \$urlParts\_path = \$urlParts['path']; else \$urlParts\_path = ''; if(isset(\$urlParts['query'])) \$urlParts\_query = '?' . \$urlParts['query']; else \$urlParts\_query  $=$  ' $\cdots$ \$self\_url = \$urlParts\_scheme . \$urlParts\_host . \$urlParts path . \$urlParts query; //echo \$self\_url; \$url\_exclude\_list =  $wccp$  pro multiexplode(array("," ," ", "\n",  $"|"$ ),  $\sqrt{3}$ url exclude list);

if( !empty(\$url\_exclude\_list) )  $\left\{\begin{array}{ccc} \end{array}\right.$ for  $(si=0; s_i <$ count(\$url\_exclude\_list); \$i++)  $\left\{ \begin{array}{c} \end{array} \right\}$ if (isset(\$url\_exclude\_list[\$i]))  $\{$  $$tag =$ \$url\_exclude\_list[\$i];  $\frac{1}{2}$ tag = trim(\$tag);  $//$ \$tag = rtrim(\$tag, "/"); //echo '<br>' . \$tag; } else {  $\text{ftaq} = \text{''};$ } if (wccp\_pro\_contains(\$tag, '/\*')) //Bulk exclusion {  $\text{Sta} \sigma =$ str replace("/\*", "",  $$tag)$ ; if (wccp\_pro\_contains(\$self\_url, \$tag)) { \$exclude this page = 'True'; break; } } else { if (\$self\_url ==  $$tag || $self url. ' /' == $tag ]$ { \$exclude this page = 'True'; break; } } } } if(\$exclude\_this\_page != 'True') { add\_action('wp\_head','wccp\_pro\_main\_sett ings'); //Located on add\_action('wp\_head','wccp\_pro\_right\_cli ck premium settings'); //Located on add\_action('wp\_head','wccp\_pro\_css\_setti ngs'); //Located on add\_action('wp\_footer','wccp\_pro\_alert\_m essage');  $\overline{1}/$ Located on

add filter('body class', 'wccp pro class names');  $\sqrt{\frac{1}{2}}$  cated on play functions.php

```
add_action('wp_footer','wccp_pro_images
overlay settings'); /\overline{L}ocated on
play_functions.php
       add_action('wp_footer','wccp_pro_videos_
overlay settings'); //Located on
play_functions.php
        add action('wp_head','wccp_pro_nojs_inje
ct'); //Located on preventer-index.php
       add_filter( 'the_content',
'wccp_pro_find_image_urls'); //Located on
common-functions.php
}
add_action( 'admin_footer', 
'wccp_pro_alert_message' );
//---------------------------------------------
-----------------------------------------------
-
//Add plugin settings link to Plugins page
//---------------------------------------------
-----------------------------------------------
-
function wccp_pro_plugin_add_settings_link( 
$links ) {
       $settings_link = '<a href="options-
general.php?page=wccp-options-pro">' . __( 
'Settings' ) . '</a>';
       array push( $links, $settings link );
       return $links;
}
$plugin = plugin_basename( __FILE__ );
add filter( "plugin action links $plugin",
'wccp_pro_plugin_add_settings_link' );
//---------------------------------------------
-----------------------------------------------
-
//Function to get self url
//---------------------------------------------
-----------------------------------------------
-
function wccp_pro_get_self_url()
{ 
     $s = empty($_SERVER["HTTPS"]) ? '' : 
(S \text{ SERVER}("HTTPS") == "on") ? "s" : ""; $protocol = 
wccp_pro_strleft(strtolower($_SERVER["SERVER_PR
OTOCOL"]\overline{)}, "/").$s;
   $port = ($S$  SERVER['SERVER PORT"] == "80") ?"" : (":".$ SERVER["SERVER PORT"]);
     return 
$protocol."://".$_SERVER['SERVER_NAME'].$port.$
SERVER['REQUEST URI'];
\overline{1}function wccp pro strleft($s1, $s2) { return
substr($s1, 0, strpos($s1, $s2)); }
                                                    //---------------------------------------------
                                                    -----------------------------------------------
                                                    -
                                                    //Multiexplode function
                                                    //---------------------------------------------
                                                    -----------------------------------------------
                                                    -
                                                    function 
                                                    wccp_pro_multiexplode($delimiters,$string) {
                                                         $ready = str_replace($delimiters, 
                                                    $delimiters[0], $string);
                                                         $launch = explode($delimiters[0], $ready);
                                                         return $launch;
                                                    }
                                                    //---------------------------------------------
                                                    -----------------------------------------------
                                                    -
                                                    //Add nojs action
                                                    //---------------------------------------------
                                                    -----------------------------------------------
                                                    -
                                                    function wccp pro nojs inject()
                                                    {
                                                           global $wccp_pro_settings;
                                                           if ($wccp_pro_settings['no_js_action'] 
                                                    == 'Watermark all')
                                                           {
                                                                   if (!isset($_SESSION["no_js"]))
                                                                   {
                                                                           $pluginsurl = 
                                                   plugins_url( '', __FILE_ );
                                                                           $nojs_page_url = 
                                                    $pluginsurl . '/no-js.php';
                                                                           $referrer = 
                                                    "http://$ SERVER[HTTP_HOST]$_SERVER[REQUEST_URI
                                                    ]";
                                                                           $nojs_page_url = 
                                                    $nojs_page_url . "?referrer=" .$referrer;
                                                                           $st = "<!-- Redirect to 
                                                    another page (for no-js support) -->
                                                                                   <noscript><meta 
                                                    http-equiv=\"refresh\" 
                                                    content=\"0;url=$nojs_page_url\"></noscript>
                                                                                   \langle!-- Show a
                                                    message -->
                                                                                   <noscript>You 
                                                    dont have javascript enabled! Please download 
                                                    Google Chrome!</noscript>
                                                                            ";
                                                                           echo $st;
                                                                   }
                                                           }
                                                    }
                                                    if (isset($_SESSION["no_js"]))
                                                    {
                                                           add_filter( 'the_content',
                                                    'wccp_pro_replace_image_urls');
                                                    }
                                                    //---------------------------------------------
                                                    -----------------------------------------------
```
-

//Replace image urls with nothing //--------------------------------------------- ----------------------------------------------- function wccp\_pro\_replace\_image\_urls( \$content  $)$  { global \$post; \$wccp\_pro\_settings = wccp pro read options();  $\dots$   $\Diamond$ \$wccp\_pro\_settings['dw\_position'];  $$d$ w text = \$wccp\_pro\_settings['dw\_text'];  $\frac{1}{3}$ dw text = str replace(" ","+",\$dw\_text);  $\text{Sdw}$  r text = \$wccp\_pro\_settings['dw\_r\_text'];  $\frac{1}{x}$   $\frac{1}{x}$  = str\_replace(" ","+", $\dots$ owrtext); \$dw\_font\_color = \$wccp\_pro\_settings['dw\_font\_color'];  $\overline{\text{Sdw}}$  r font color = \$wccp\_pro\_settings['dw\_r\_font\_color'];  $$\sqrt{3}w$$  font\_size\_factor = \$wccp\_pro\_settings['dw\_font\_size\_factor'];  $\dfrac{1}{2}$  and  $r$  font size factor = \$wccp\_pro\_settings['dw\_r\_font\_size\_factor'];  $\frac{1}{3}$ dw text transparency = \$wccp\_pro\_settings['dw\_text\_transparency'];  $\sqrt{6}$  rotation = \$wccp\_pro\_settings['dw\_rotation']; \$dw\_imagefilter = \$wccp\_pro\_settings['dw\_imagefilter']; \$dw\_signature = \$wccp\_pro\_settings['dw\_signature']; \$dw\_signature = str\_replace(" ","+",\$dw\_signature);  $$dw\ \text{log}o =$ \$wccp\_pro\_settings['dw\_logo'];  $\dots$  query = "type=dw&position=\$dw\_position&text=\$dw\_text&fo nt\_color=\$dw\_font\_color&r\_text=\$dw\_r\_text&r\_fon t\_color=\$dw\_r\_font\_color&font\_size\_factor=\$dw\_f ont size factor&r font size factor=\$dw\_r\_font\_s ize\_factor&text\_transparency=\$dw\_text\_transpare ncy&rotation=\$dw\_rotation&imagefilter=\$dw\_image filter&signature=\$dw\_signature&stamp=\$dw\_logo"; \$dw\_query = str\_replace("#","%23", \$dw\_query);  $$pluginsurl = pluginsurl('', FILE$ ); \$regexp = '  $\langle \text{img}[\uparrow \rangle]$  + src=(?:\"|\')\K(.[^">]+?)(?=\"|\')'; //Watermark images inside the content if(preg\_match\_all("/\$regexp/", \$content, \$matches, PREG\_SET\_ORDER)) { if( !empty(\$matches) ) { for  $(si=0; s i \leq$ count(\$matches); \$i++) { if (isset(\$matches[\$i]) && isset(\$matches[\$i][0])) { \$img\_src = \$matches[\$i][0]; } else { \$img\_src = ''; }  $\text{Surl parser} =$ parse url(\$img\_src); //Array [scheme] => http  $[host]$  => www.example.com  $[path]$  => /foo/bar [query] => hat=bowler&accessory=cane  $$img$  file path = \$url\_parser['path'];  $//$http =$ \$pluginsurl . "/watermark.php?w=watermarksaveas.png&p=c&q=90& src=";  $S$ http = \$pluginsurl . '/watermark.php?'. \$dw\_query . '&src='; \$encrypted img src = \$http. \$img\_file\_path; \$content = str\_replace(\$img\_src,\$encrypted\_img\_src,\$conten t); } } } \$content = str\_replace(']]>', ']]>', \$content); return \$content; } ?> -o0o-